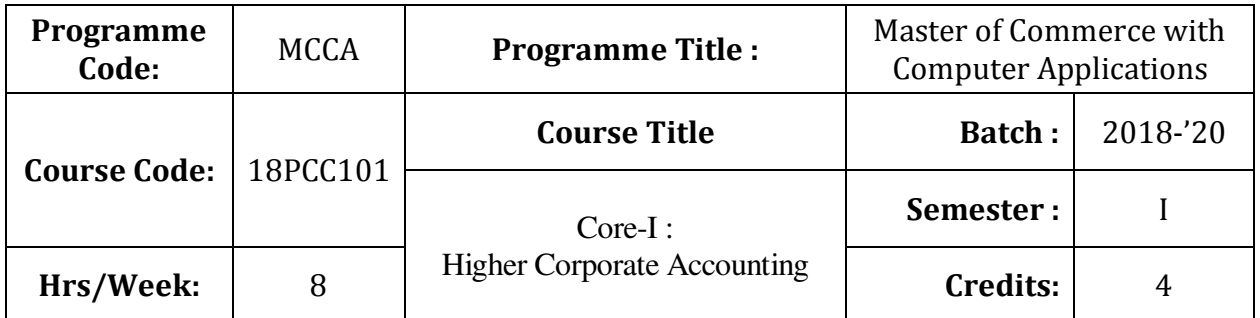

To impart the knowledge in the area of corporate accounting and its applications in banking, insurance and holding company

### **Course Outcomes (CO)**

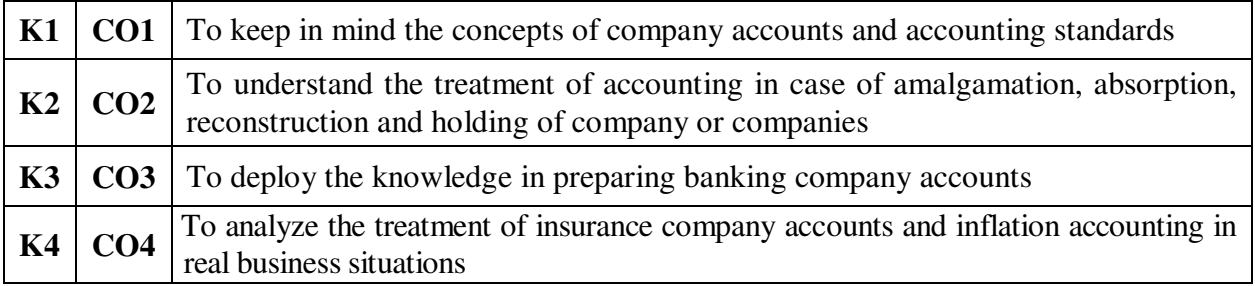

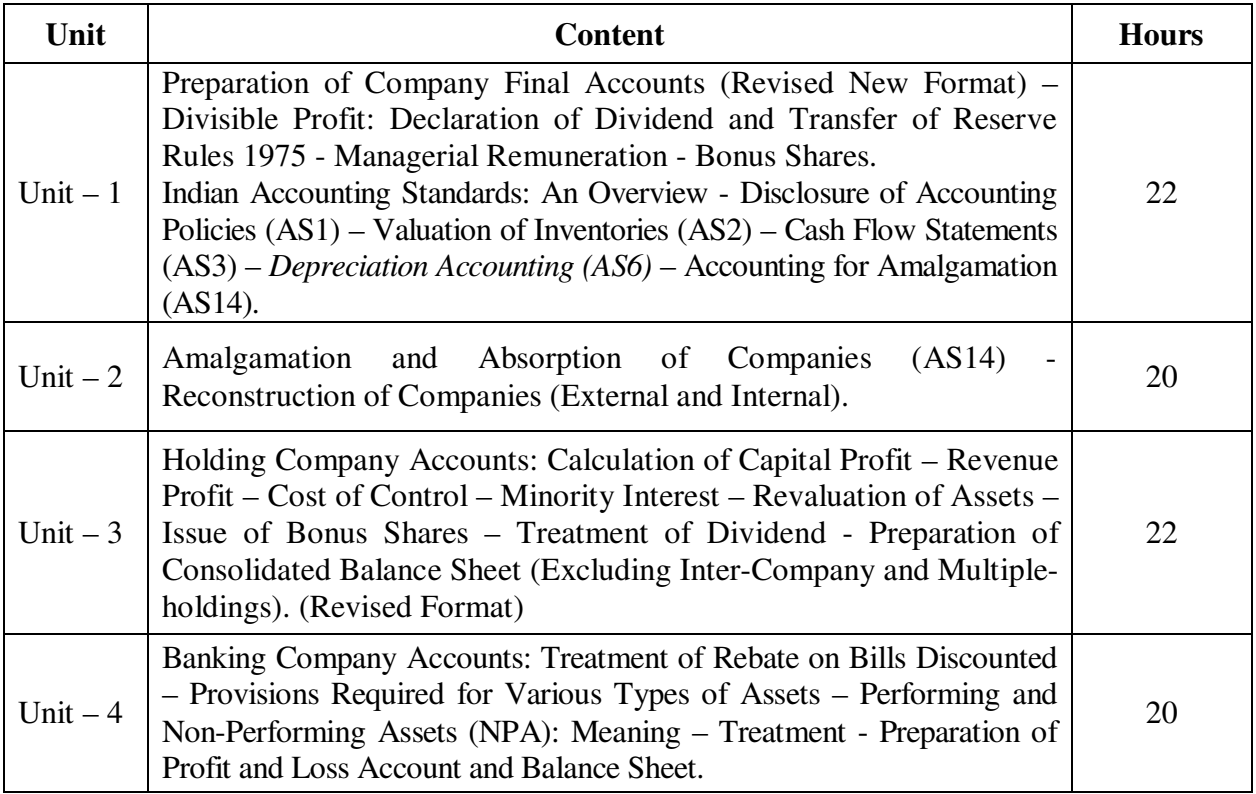

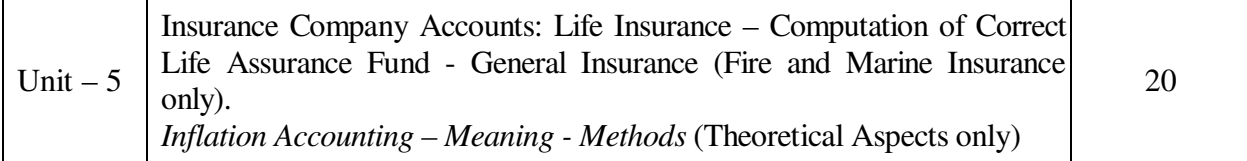

### **Note:**

The question paper shall cover 20% theory and 80% problems

\* *Italicized* texts are for self-study.

### **Teaching Methods**

Power point Presentations, Group discussions, Seminar ,Quiz, Assignment, Experience Discussion, Brain storming, Activity, Case study

#### **Book for Study**

1. Jain, S.P. and K.L. Narang (2014), *Advanced Accountancy (Volume-II Corporate Accounting)*, 12<sup>th</sup> Edition, New Delhi: Kalyani Publishers.

### **Books for Reference**

- 1. Reddy, T.S. (2015), *Corporate Accounting*, 6<sup>th</sup> Edition (Reprint), Chennai: Margham Publications.
- 2. Verma, K.K. (2010), *Corporate Accounting*, 1<sup>st</sup> Edition, New Delhi: Anuraj Jain for Excel Books.
- 3. Maheswari, S.N. and S.K. Maheswari (2009), *Corporate Accounting*, 5th Edition, Noida: Vikas Publishing House Private Limited.

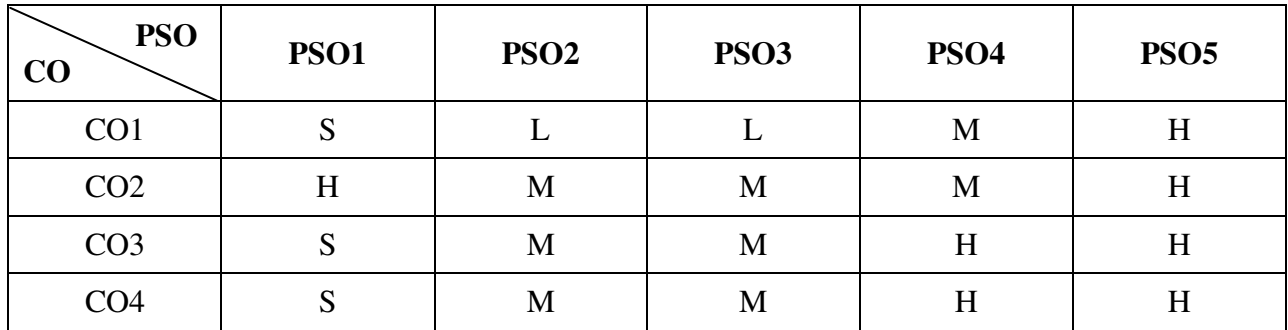

### **Mapping**

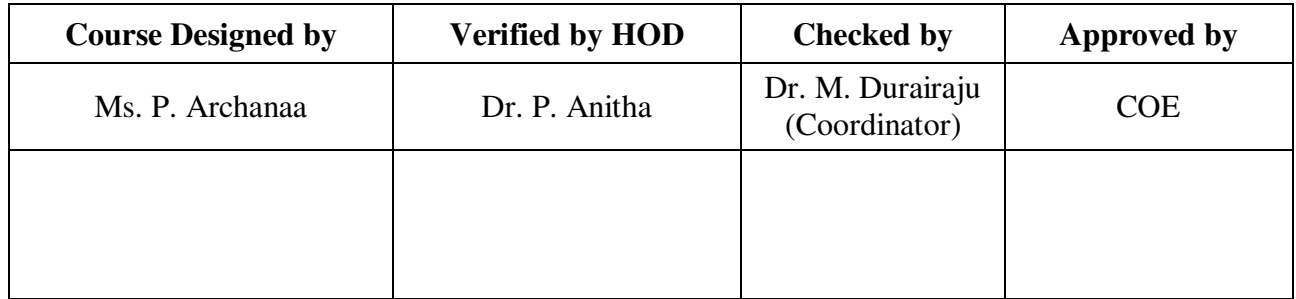

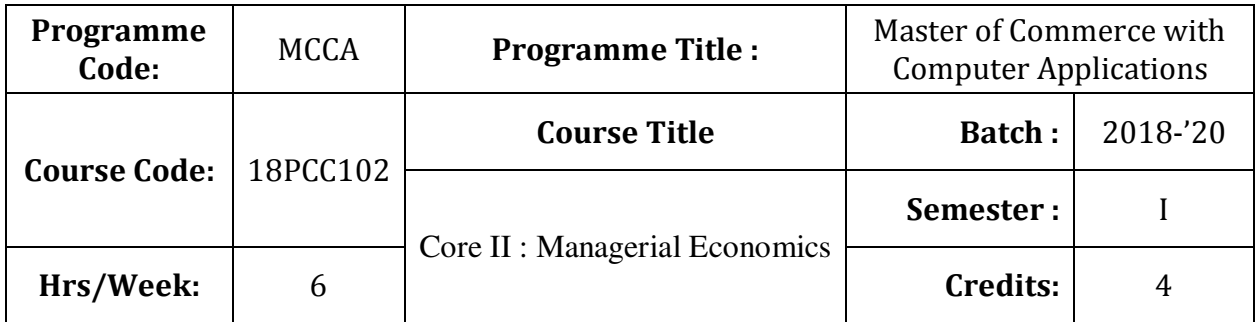

To impart the knowledge on application of economic principles in key management decisions within the firm

# **Course Outcomes (CO)**

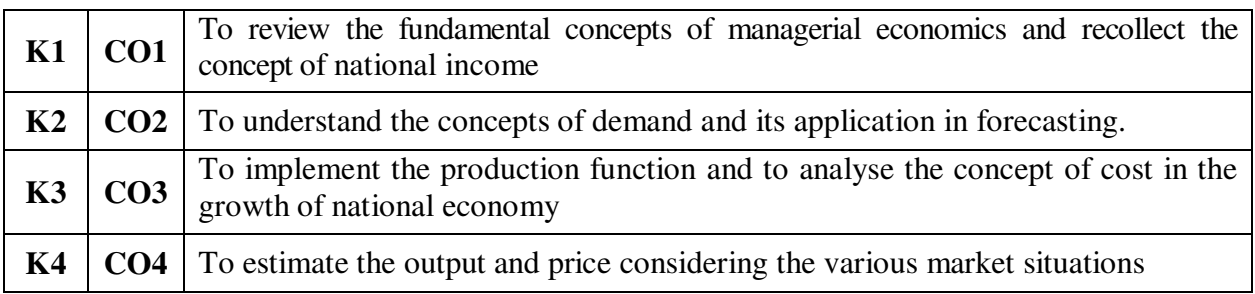

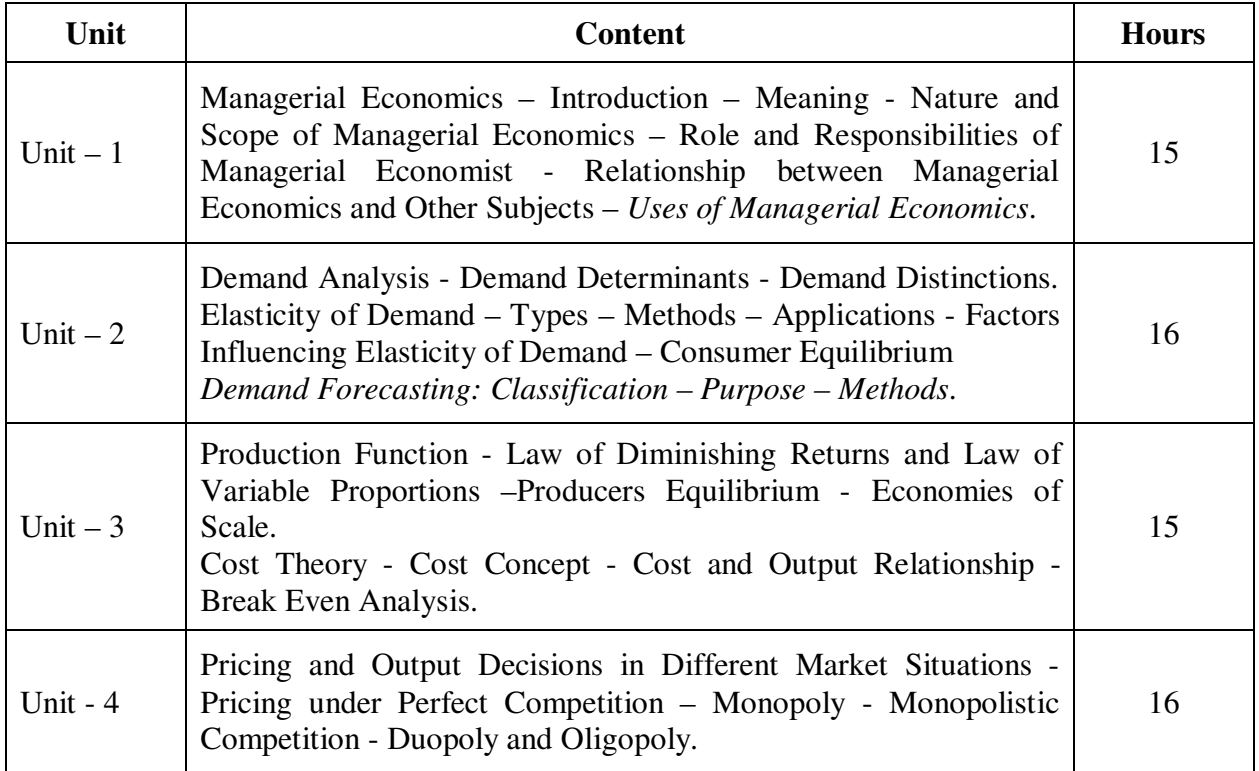

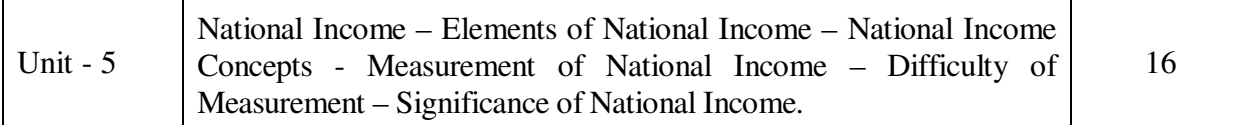

### **Teaching Methods**

Power point Presentations, Group discussions, Seminar ,Quiz, Assignment, Experience Discussion, Brain storming, Activity, Case study

#### **Book for Study**

1. Varshney, R.L. and K.L. Maheshwari (2014), *Managerial Economics*, 22nd Revised Edition, New Delhi: Sultan Chand and Sons.

#### **Books for Reference**

- 1. P.N. Reddy and H.R. Appanniah (2014), "Principles of Business Economics", 7<sup>th</sup> Revised Edition, New Delhi: S. Chand and Company Limited.
- 2. Mehta, P.L. (2014), *Managerial Economics*, 19<sup>th</sup> Edition, New Delhi: Sultan Chand and Sons.
- 2. Gupta, G.S. (2011), *Managerial Economics*, 2<sup>nd</sup> Edition, New Delhi: McGraw Hill Education.

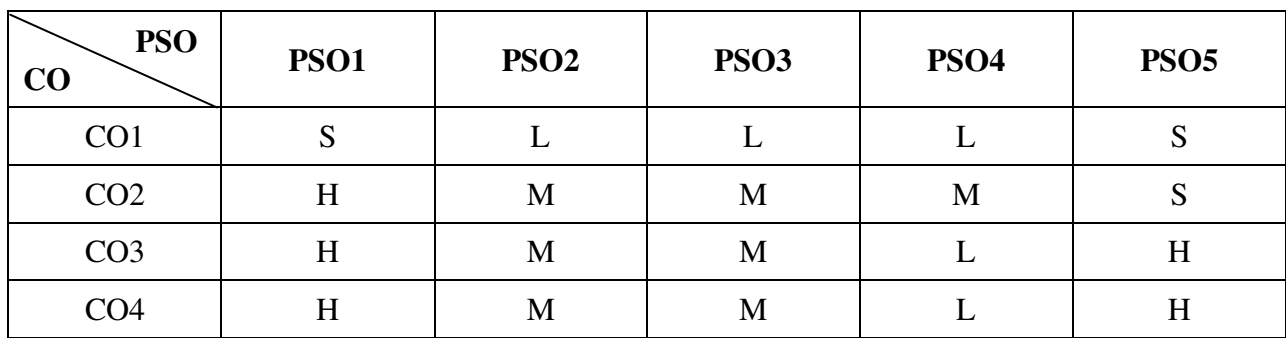

### **Mapping**

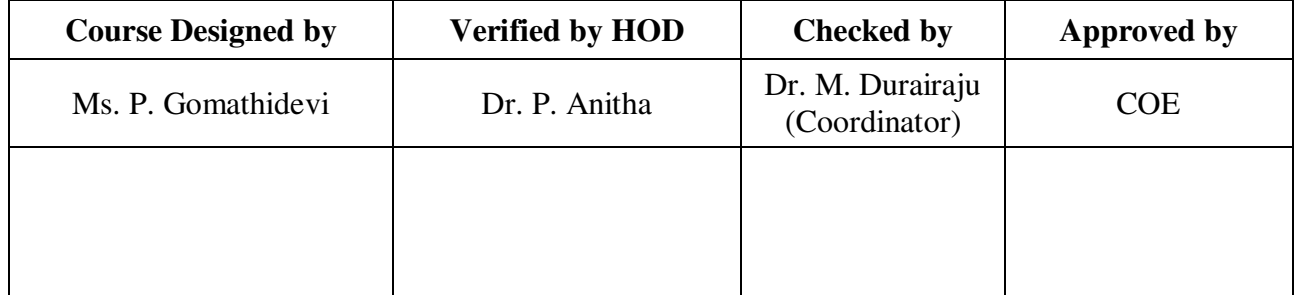

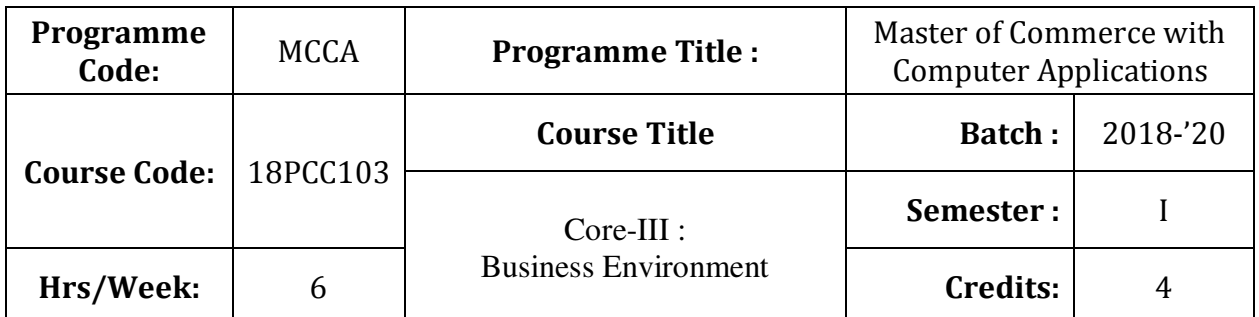

To expose the students to the environmental aspects of business

# **Course Outcomes (CO)**

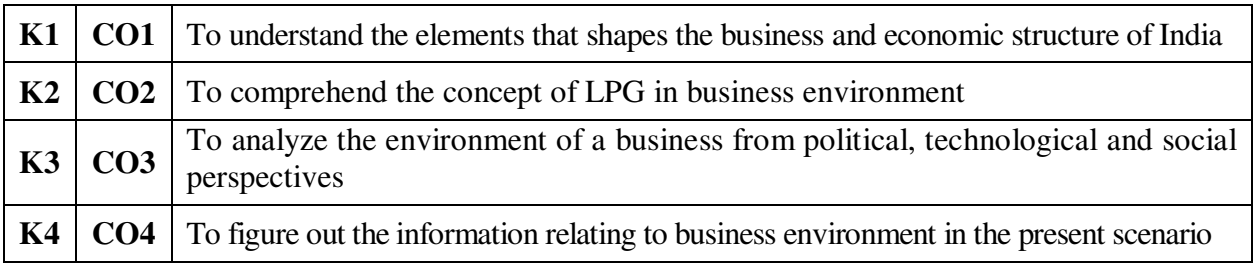

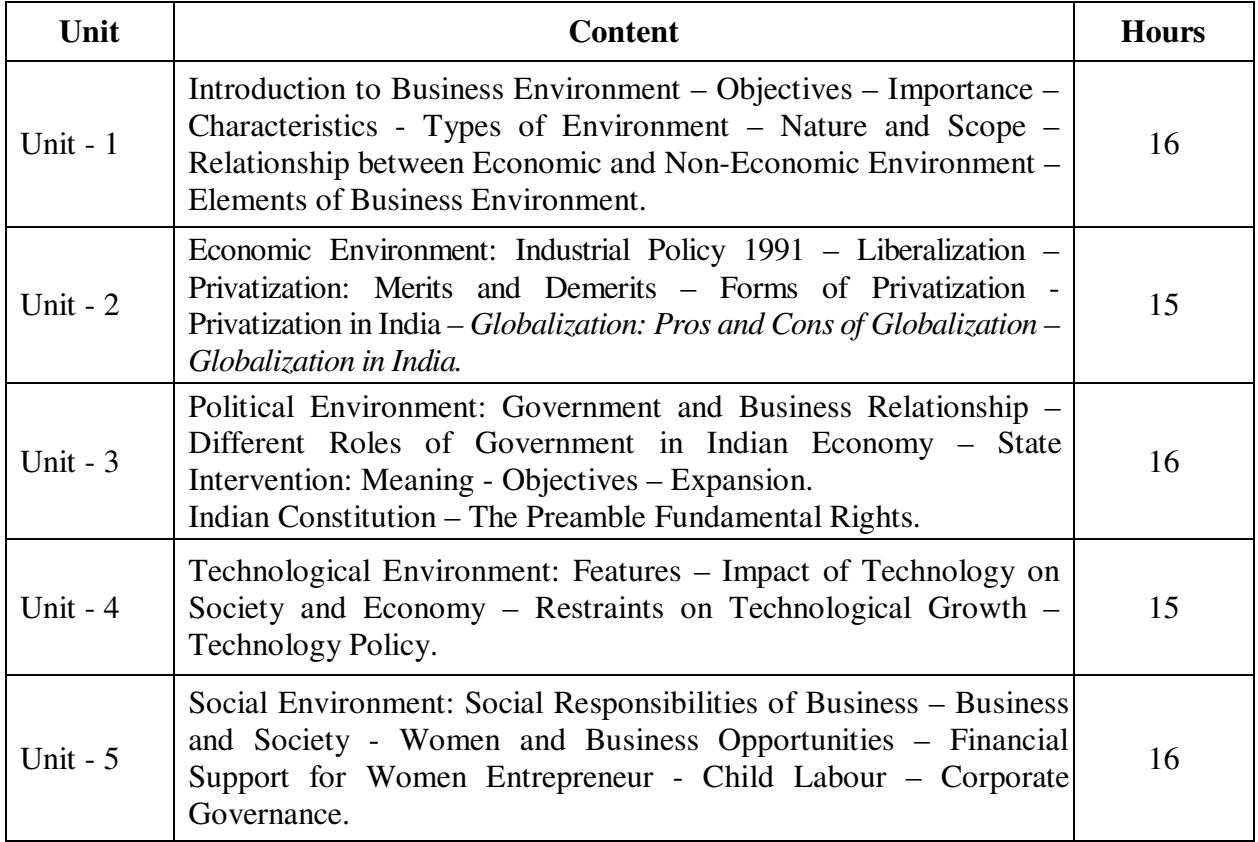

### **Teaching Methods**

Power point Presentations, Group discussions, Seminar ,Quiz, Assignment, Experience Discussion, Brain storming, Activity, Case study

### **Book for Study**

1. Francis Cherunilum (2014), *Business Environment: Text and Cases*, 22<sup>nd</sup> Revised Edition, Mumbai: Himalaya Publishing House.

### **Books for Reference**

- 1. Ashwathappa, K. (2014), *Essentials of Business Environment*, 8th Revised Edition, Mumbai: Himalaya Publishing House.
- 2. Sankaran, S. (2013), *Business Environment*, 3rd Revised Edition, Chennai: Margham Publications.
- 3. Premavathy, N. (2008), *Business Environment*, 3rd Revised Edition, Chennai: Sri Vishnu Publications.

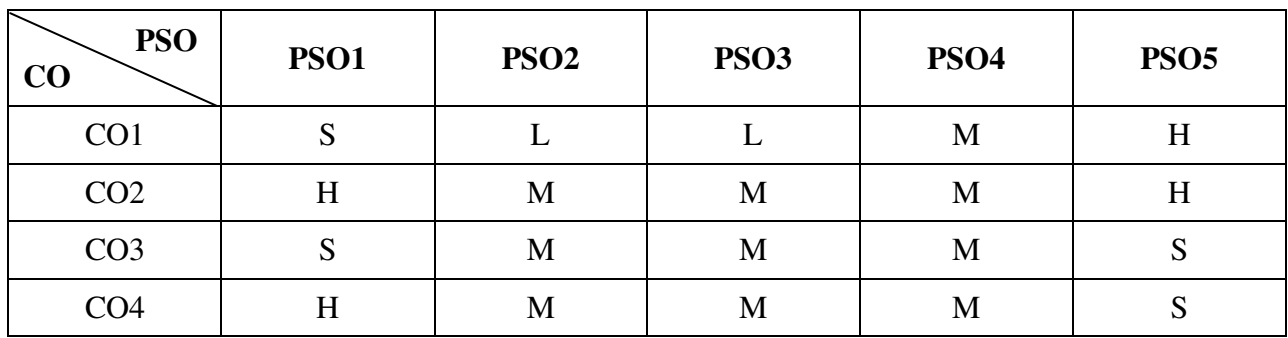

**Mapping** 

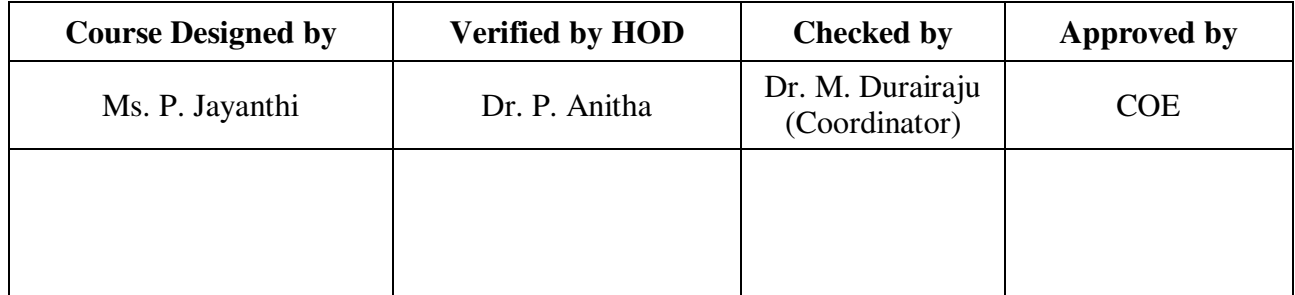

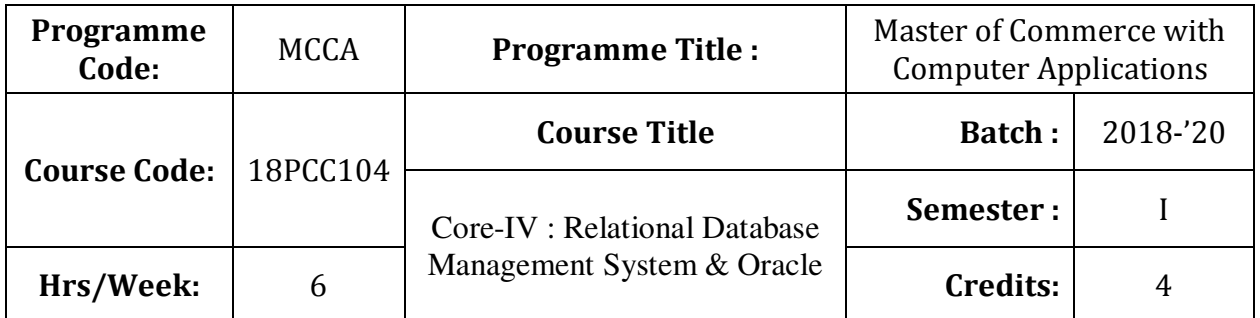

To facilitate the students to be familiar with the concepts of database design

# **Course Outcomes (CO)**

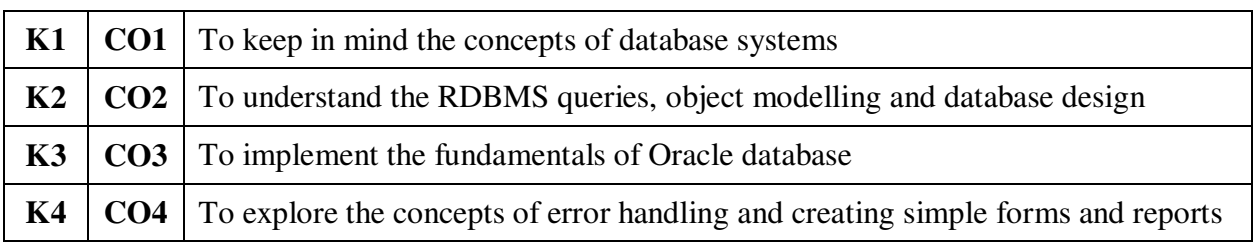

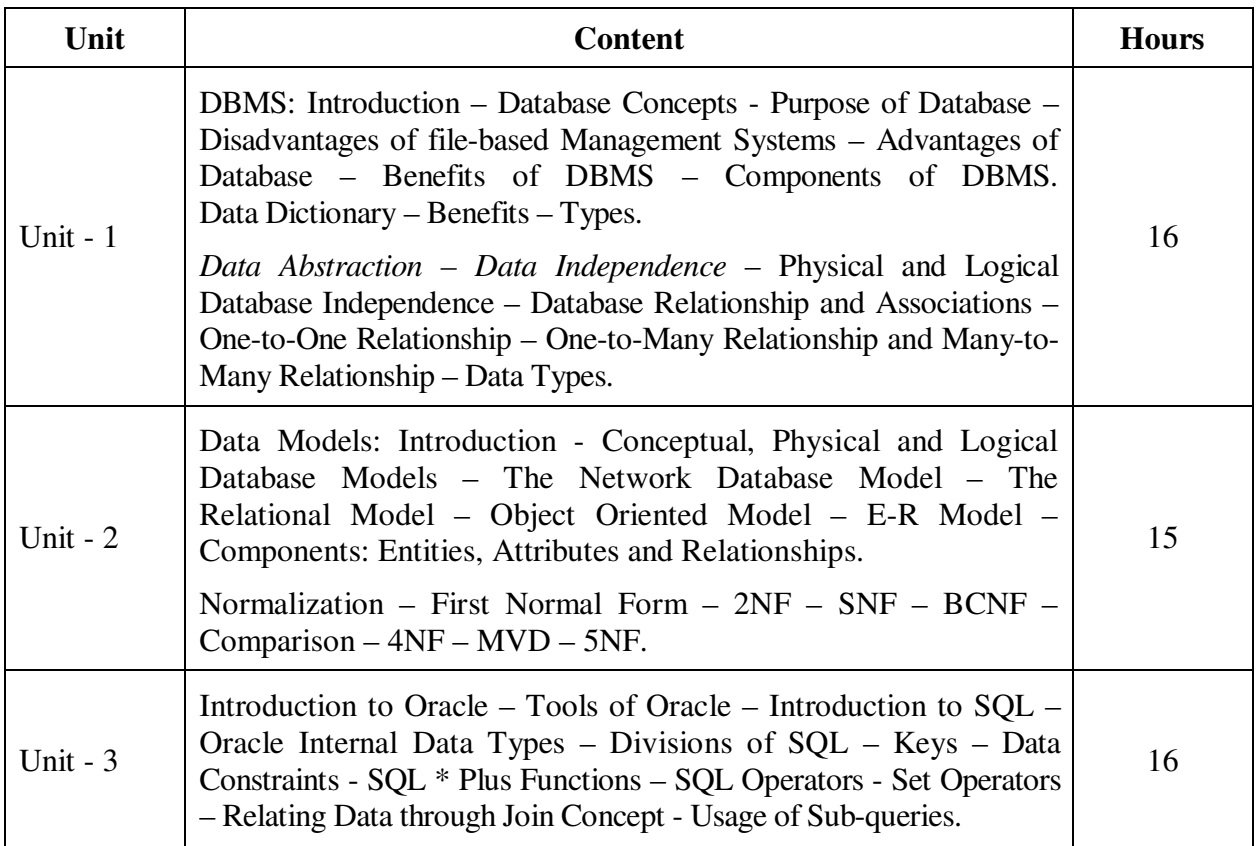

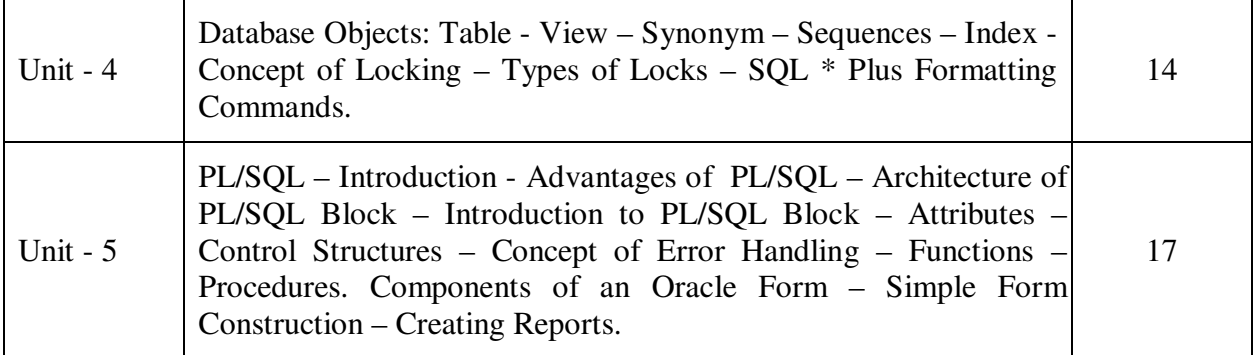

### **Teaching Methods**

Power point Presentations, Group discussions, Seminar ,Quiz, Assignment, Experience Discussion, Brain storming, Activity, Case study

### **Book for Study**

- 1. Mathu Krithigha Venkatesh, L. (2012), *Database Management Systems*, 1<sup>st</sup> Edition, Chennai, Margham Publications.
- 2. Ivan Bayross (2010), *SQL, PL/SQL The Programming Language of Oracle*, 4<sup>th</sup> Revised Edition, New Delhi: BPB Publication.

### **Books for Reference**

- 1. Rajshekhar Sundarraman (2009), *Oracle 10g: First Impression*, 2nd Edition, New Delhi: Pearson Education Inc.
- 2. Kevin Loney & George Koch (2010), Oracle Database 10g: The Complete Reference, 9<sup>th</sup> Reprint, New Delhi: Tata Mc Graw Hill Publishing Company Limited.
- 3. Abraham Silber Schatz, Henry F. Korth and S. Sudharasan (2010), *Database System Concepts*,  $6<sup>th</sup>$  Edition, New Delhi: McGraw Hill Publication.

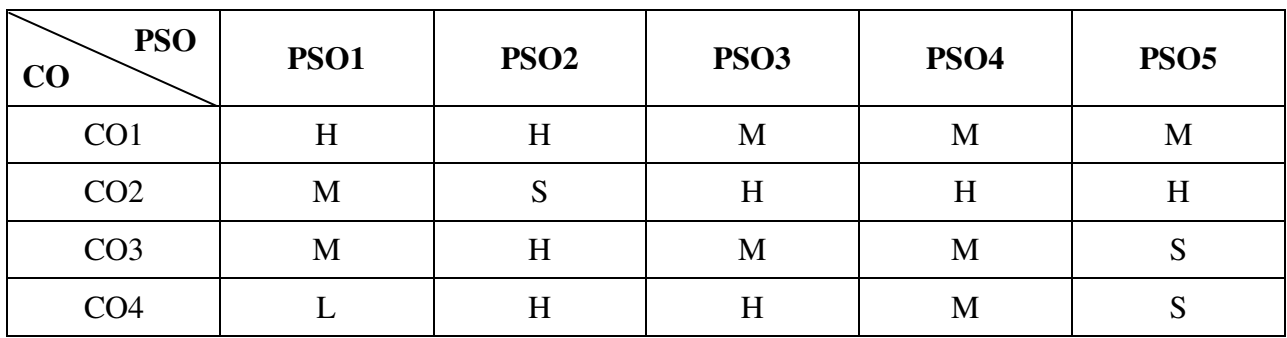

### **Mapping**

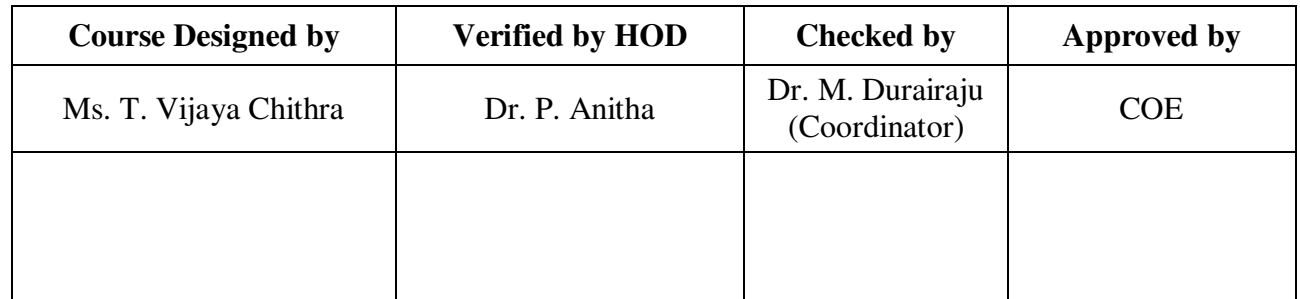

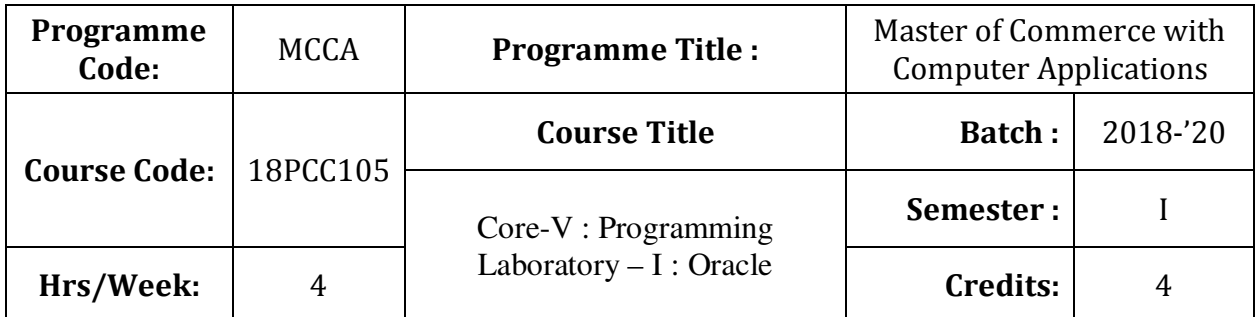

To design and implement a database schema

# **Course Outcomes (CO)**

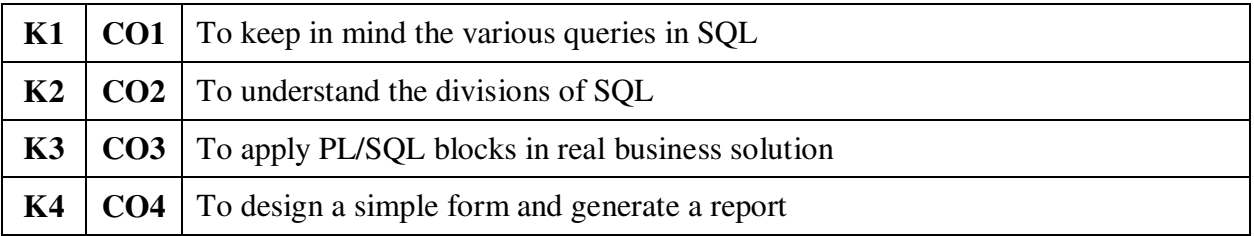

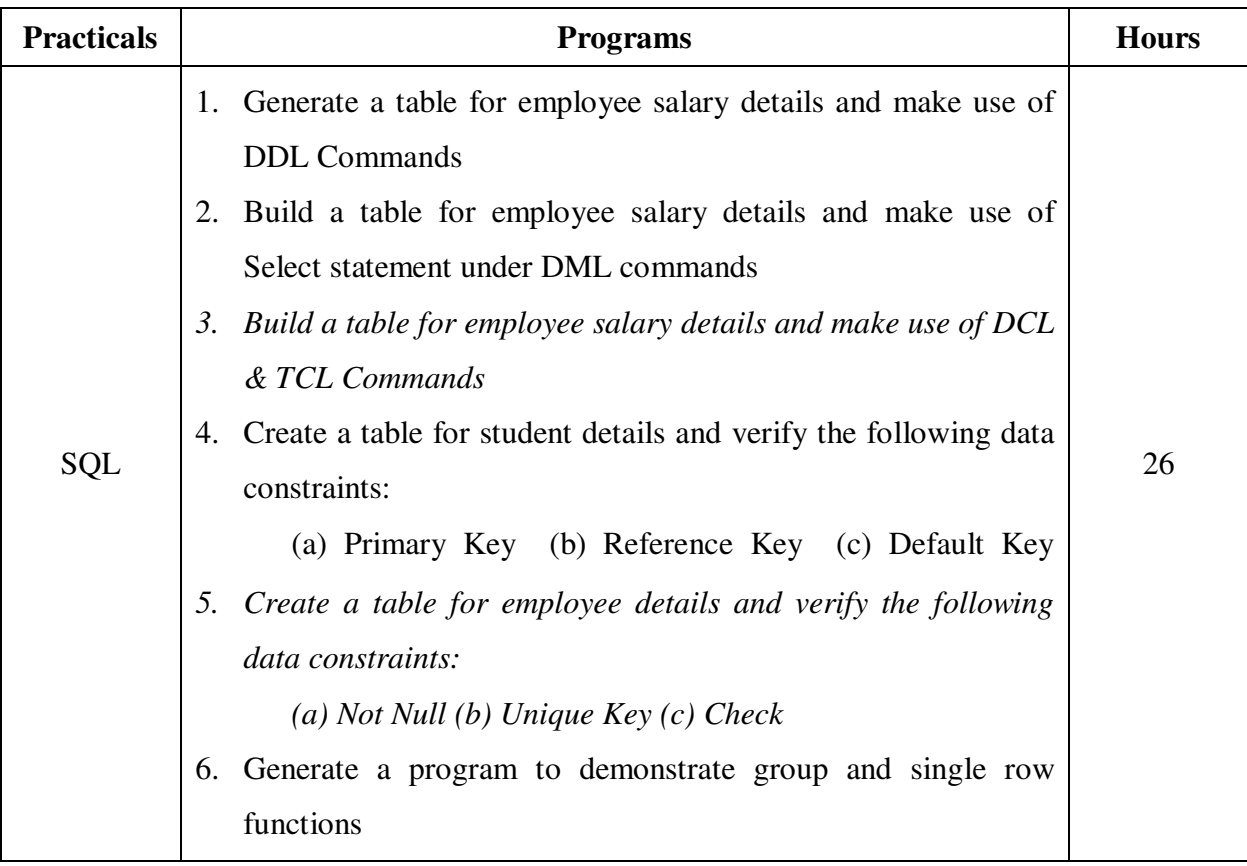

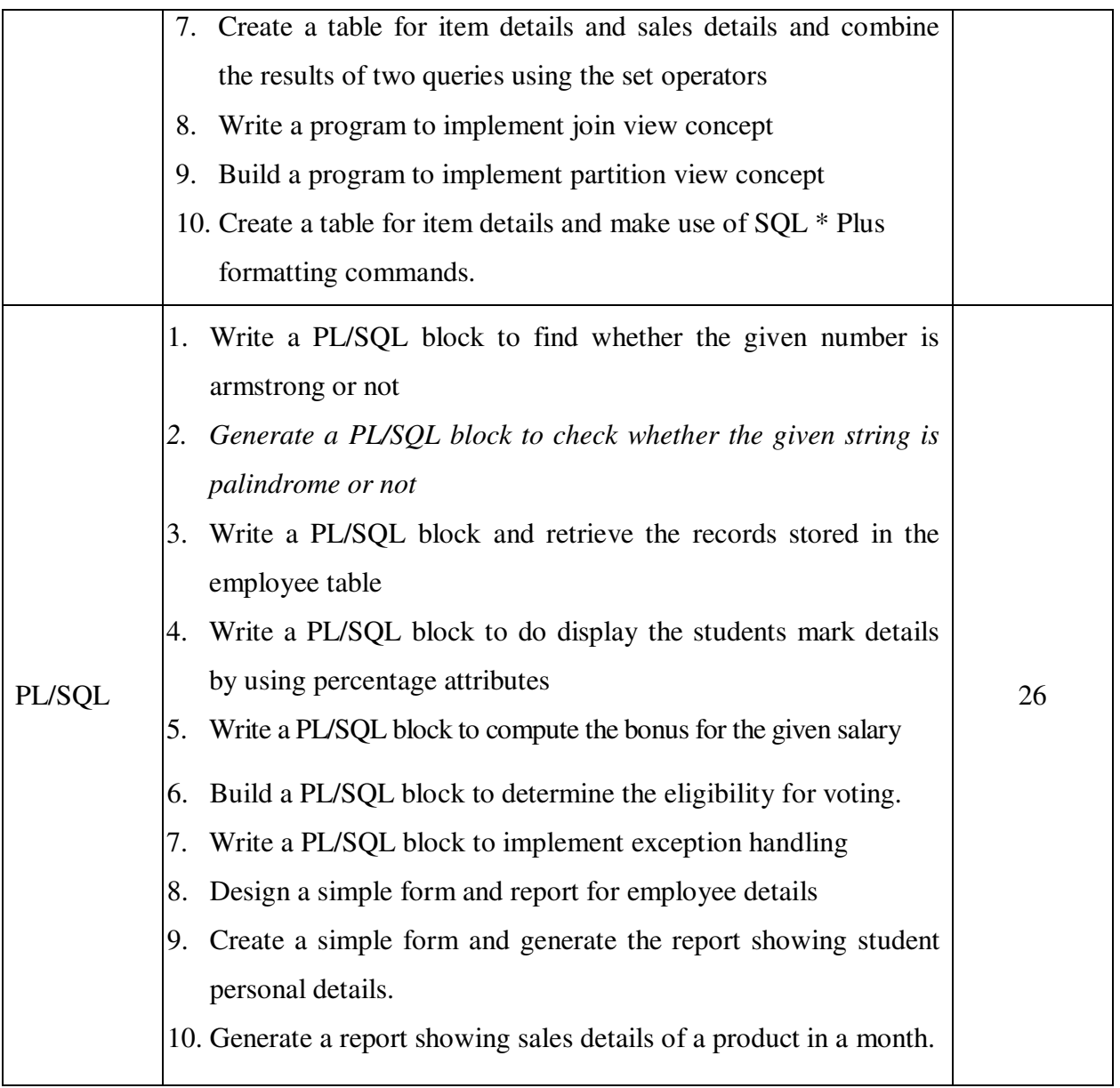

### **Teaching Methods**

Power point Presentations, Group discussions, Seminar ,Quiz, Assignment, Experience Discussion, Brain storming, Activity, Case study

# **Mapping**

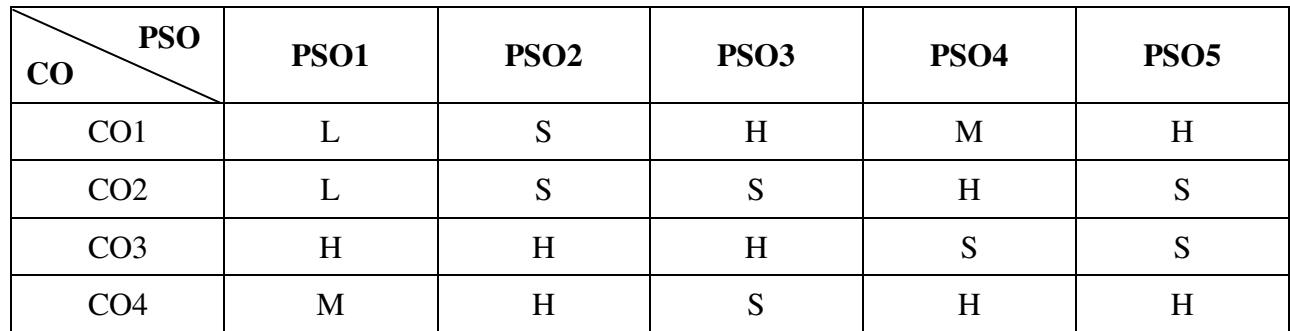

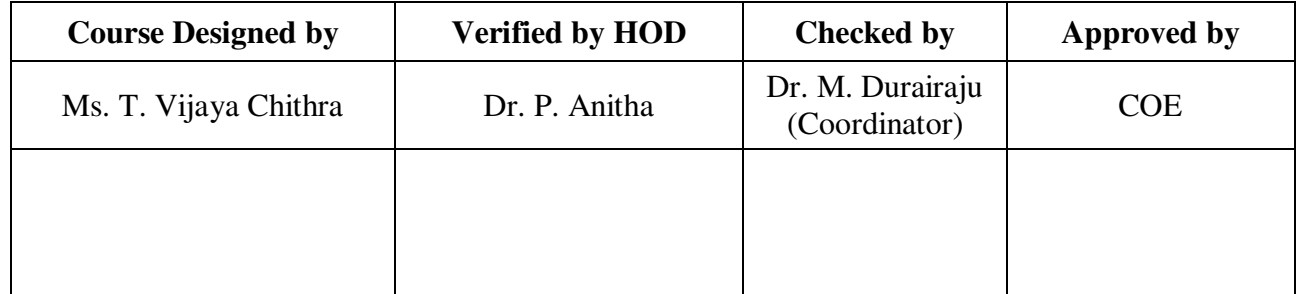

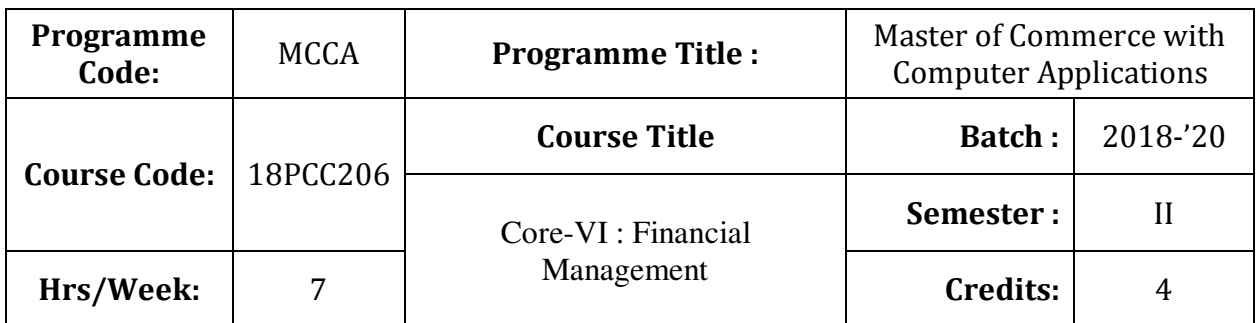

To enhance the students' knowledge on various concepts in financial management and tools of investment analysis to take right financial decision in a business or firm

### **Course Outcomes (CO)**

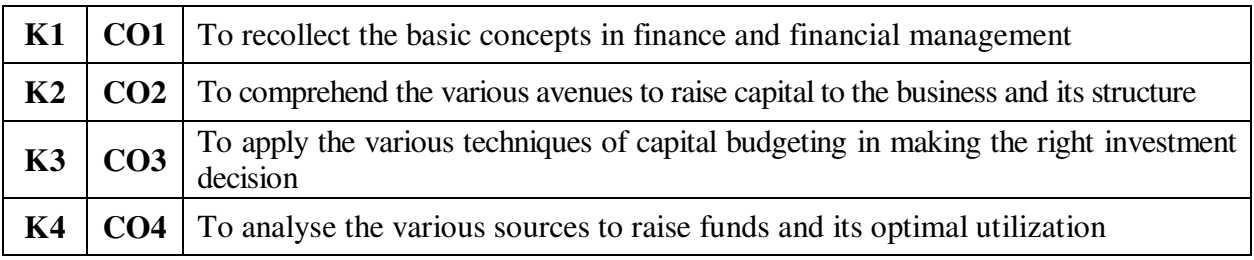

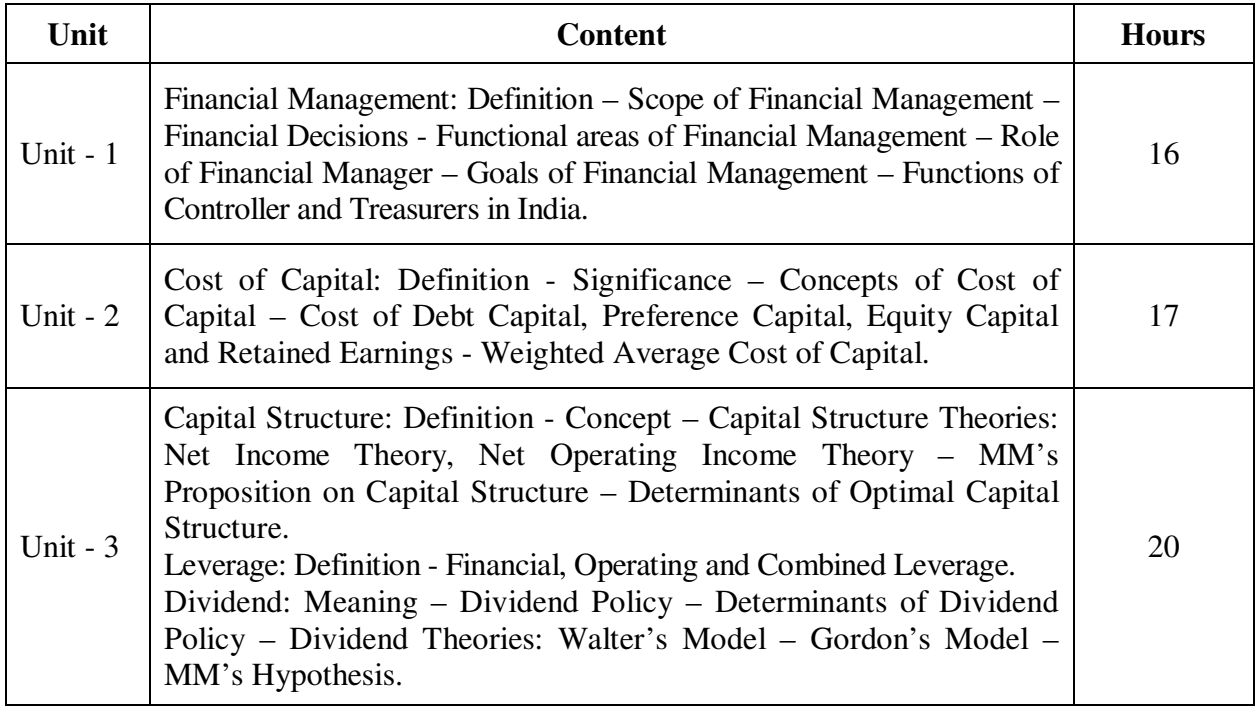

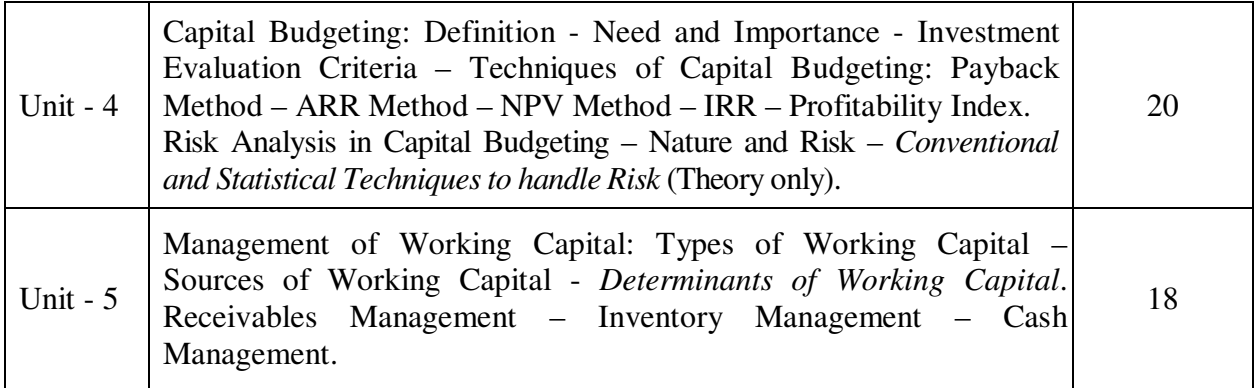

**Note:** The question paper shall cover 60% theory and 40% problems

\* *Italicized* texts are for self-study.

### **Teaching Methods**

Power point Presentations, Group discussions, Seminar, Quiz, Assignment, Experience Discussion, Brain storming, Activity, Case study

#### **Book for Study**

**1.** Pandey, I.M. (2014), *Financial Management*, 11<sup>th</sup> Edition, Noida: Vikas Publishing House Pvt. Ltd

### **Books for Reference**

- 1. Shashi K. Gupta and R.K. Sharma (2014), *Financial Management Theory and Practice*, 7<sup>th</sup> Revised and Enlarged Edition, New Delhi: Kalyani Publishers.
- 2. Khan M.Y. and P.K. Jain (2014), *Financial Management-Text*, *Problems and Cases*, 7<sup>th</sup> Edition, New Delhi: McGraw Education (India) Private Limited.
- 3. Prasanna Chandra (2011), *Financial Management Theory and Practices, 8 th* Revised Edition, New Delhi: Tata McGraw – Hill Publishing Company Limited.

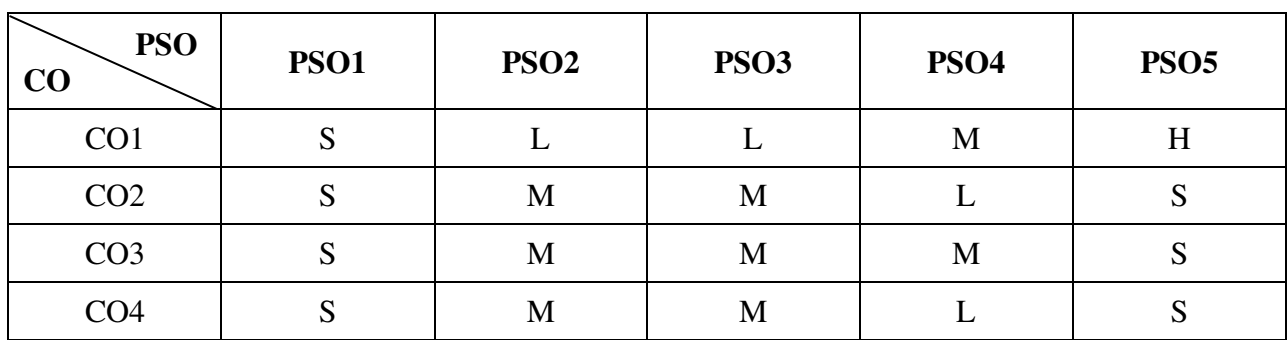

**Mapping** 

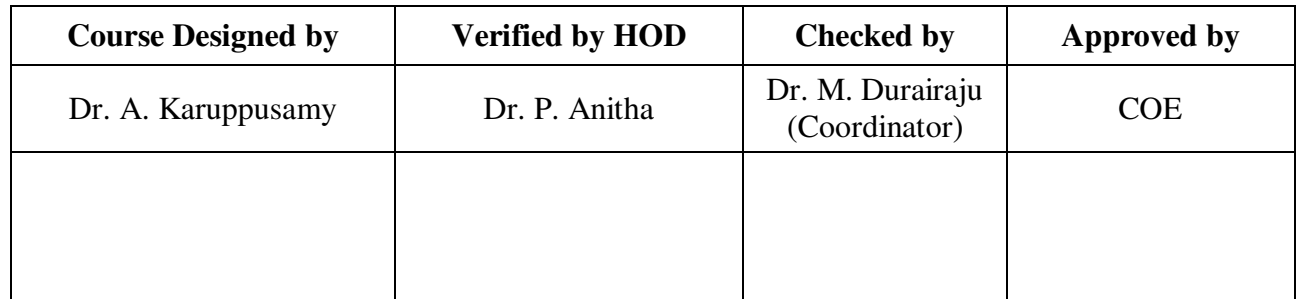

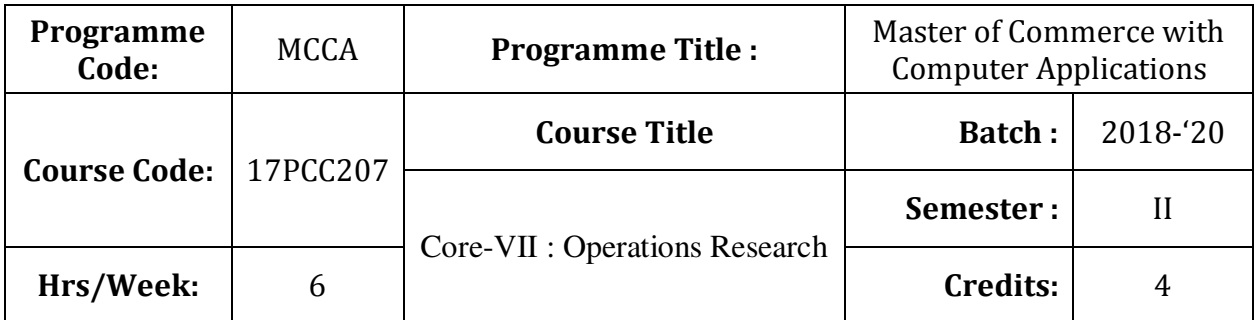

To develop the knowledge of students in the application of mathematical tools in decision making **Course Outcomes (CO)** 

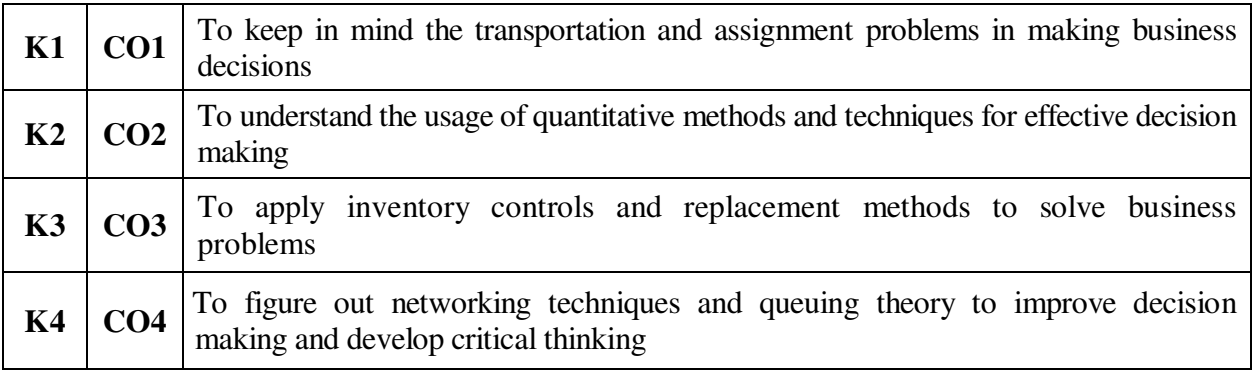

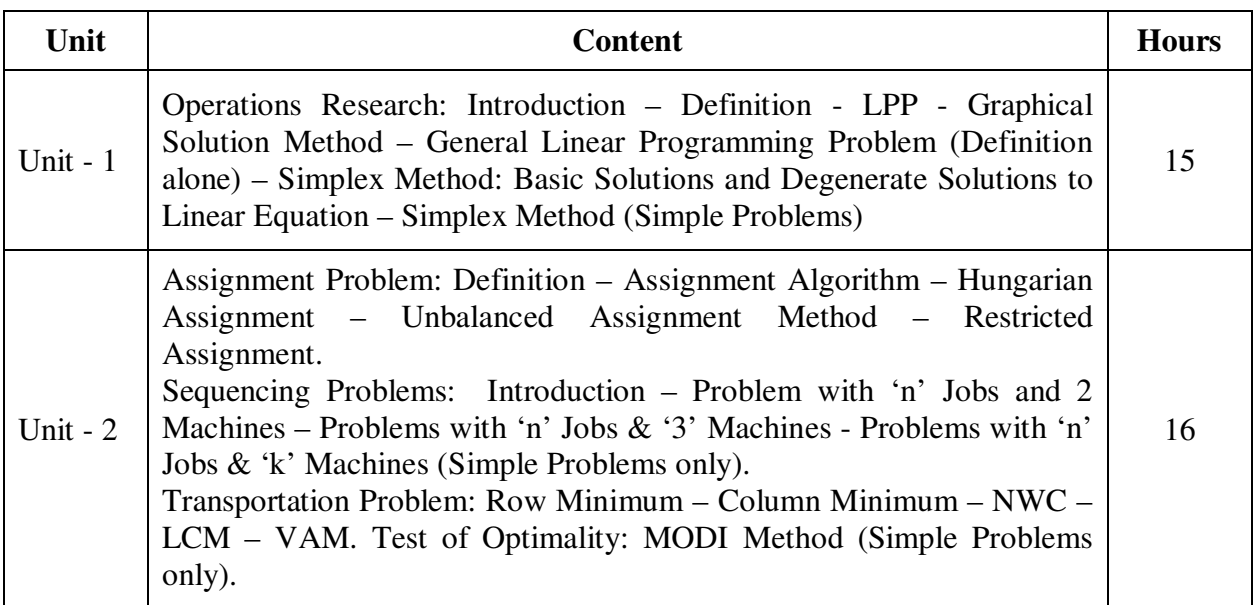

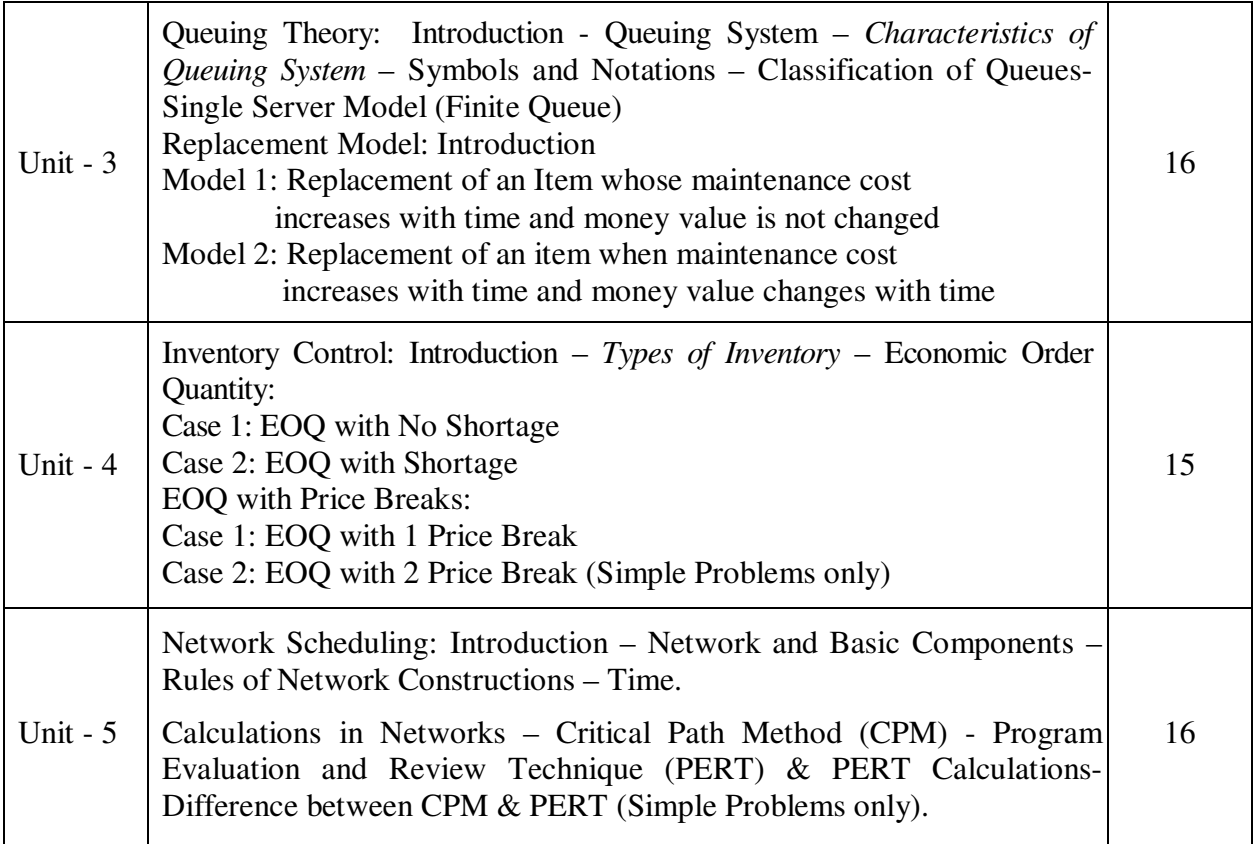

### **Note:**

The question paper shall cover 20% theory and 80% problems

\* *Italicized* texts are for self-study.

### **Teaching Methods**

Power point Presentations, Assignment and Brain Storming

#### **Book for Study**

1. Vittal, P.R. (2012), V. Malini, *Operations Research*, 1st Edition, Chennai: Margham Publications.

#### **Books for Reference**

- 1. Kanti Swarup, P.K. Gupta & Manmohan (2013), *Problems in Operations Research*, 12th Edition, New Delhi: S. Chand & Sons.
- 2. Panneerselvam, R. (2011), *Operations Research*, 2nd Edition, New Delhi: Prentice Hall of India Pvt. Ltd.
- 3. Premkumar Gupta, D.S. Hira (2014), *Operations Research*, 7<sup>th</sup> Edition, New Delhi: S. Chand & Sons.

# **Mapping**

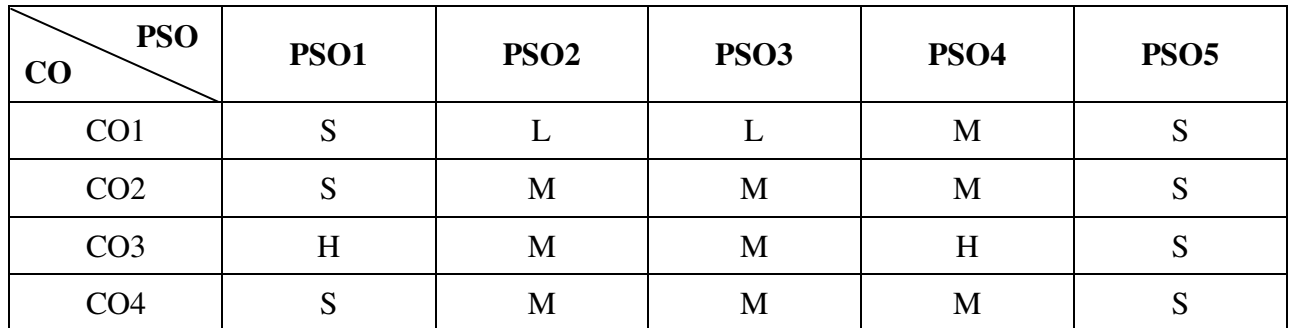

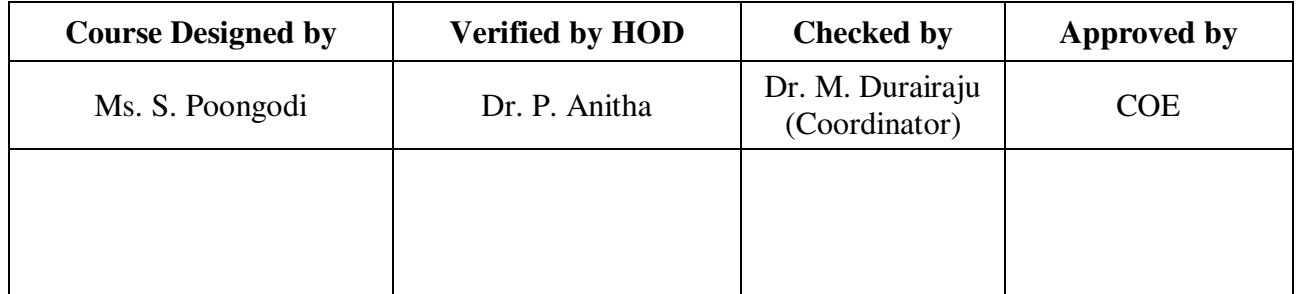

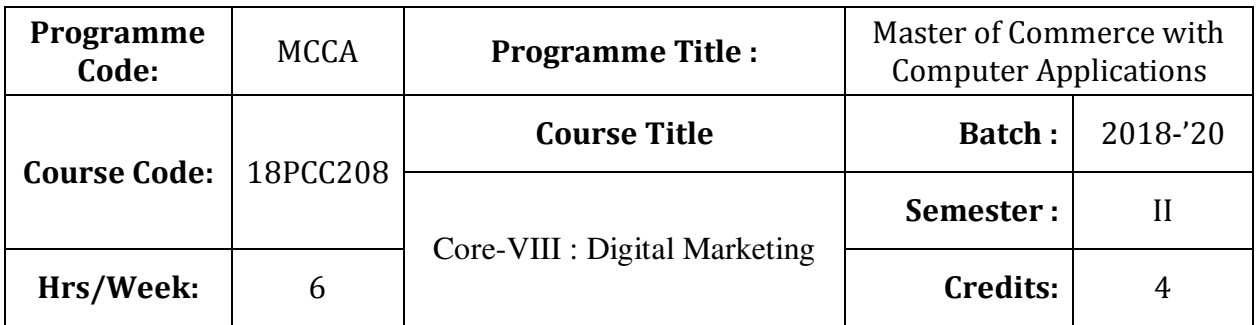

To endow the students with the basic knowledge of marketing and its digitalization **Course Outcomes (CO)** 

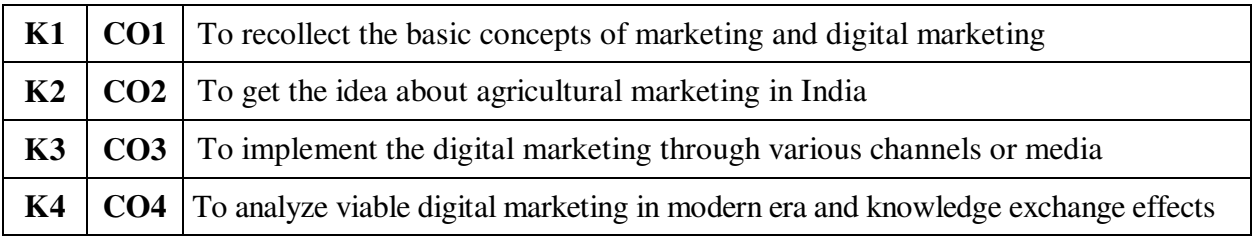

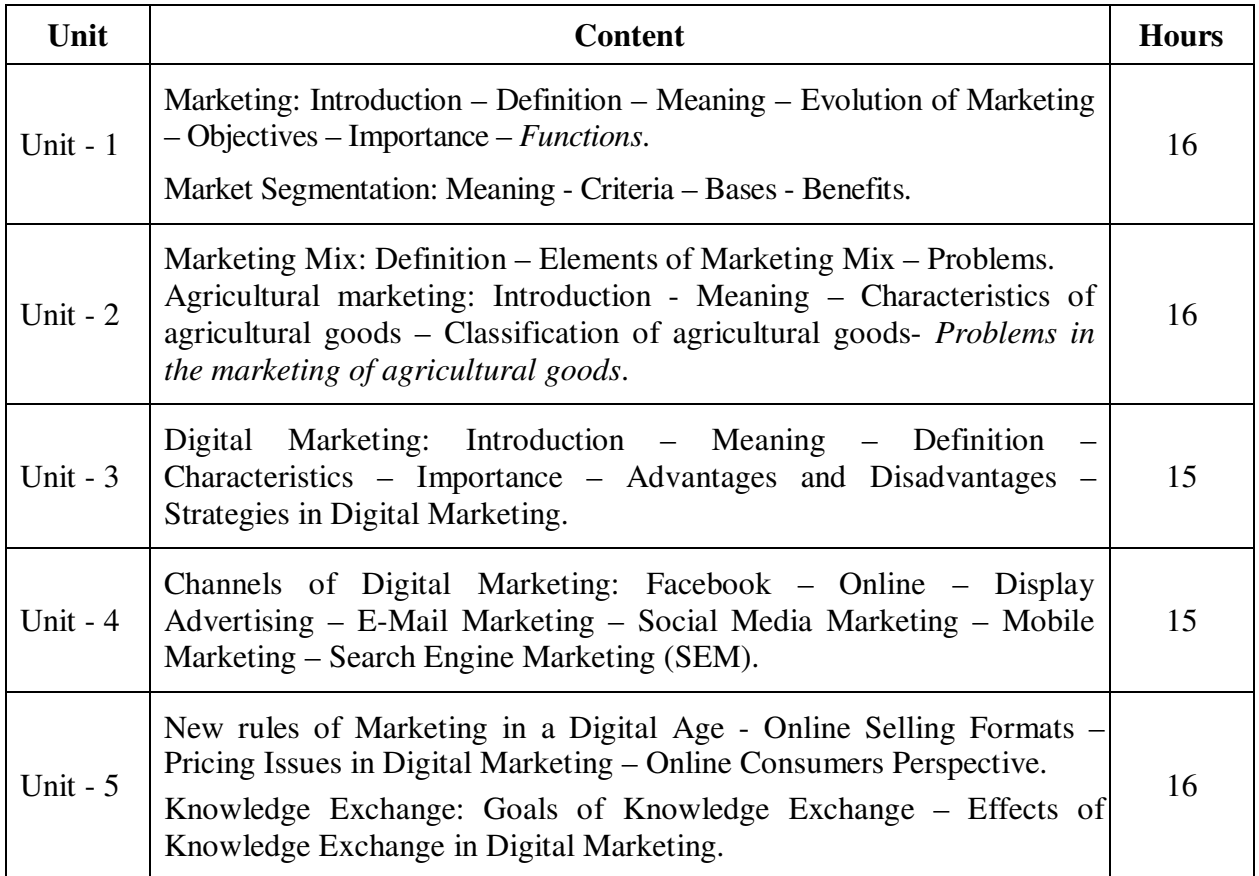

### **Teaching Methods**

Power point Presentations, Group discussions, Seminar, Assignment, Activity and Case study

### **Book for Study**

- 1. Pillai, R.S.N and V. Bagavathi (2014), *Modern Marketing Principles and Practices*, 4<sup>th</sup> Edition, New Delhi: S. Chand & Company Private Limited.
- 2. Jerry Wind and Vijay Maharajan (2011), Digital Marketing, Revised Edition, Published by John Willey & Sons.

### **Books for Reference**

- 1. Philip Kotler (2013), *Principles of Marketing*, 14<sup>th</sup> Edition, New Delhi: Prentice Hall of India.
- 2. Sanjith R. Nair and N. Rajan Nair (2014), *Marketing Management*, 7<sup>th</sup> Edition, New Delhi: Sultan Chand & Sons.
- 3. Sontakki, C.N. (2014), *Principles of Marketing*, 1<sup>st</sup> Edition, New Delhi: Kalyani Publishers.

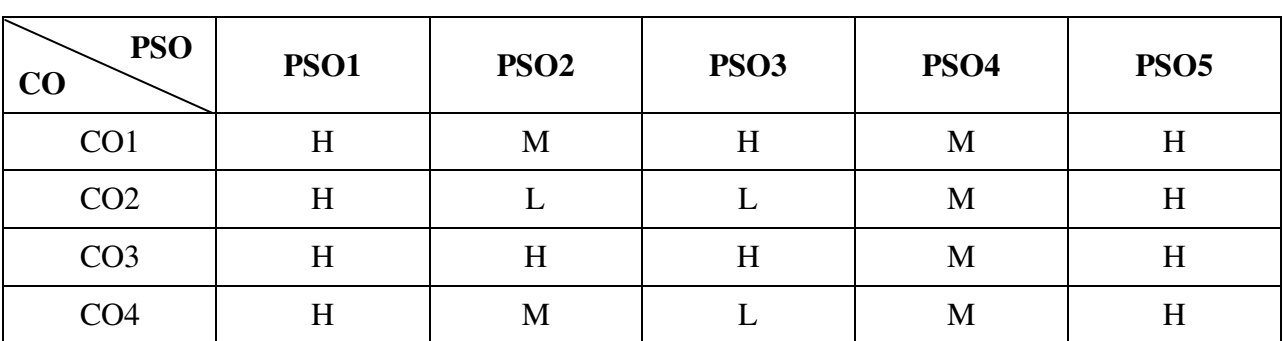

### **Mapping**

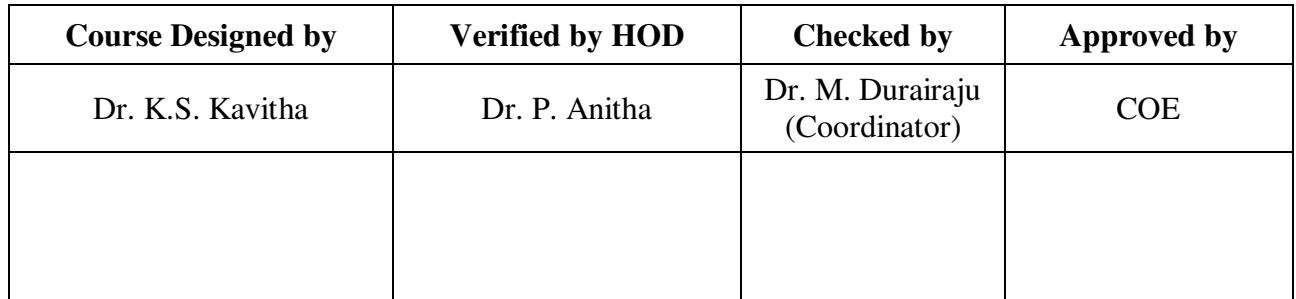

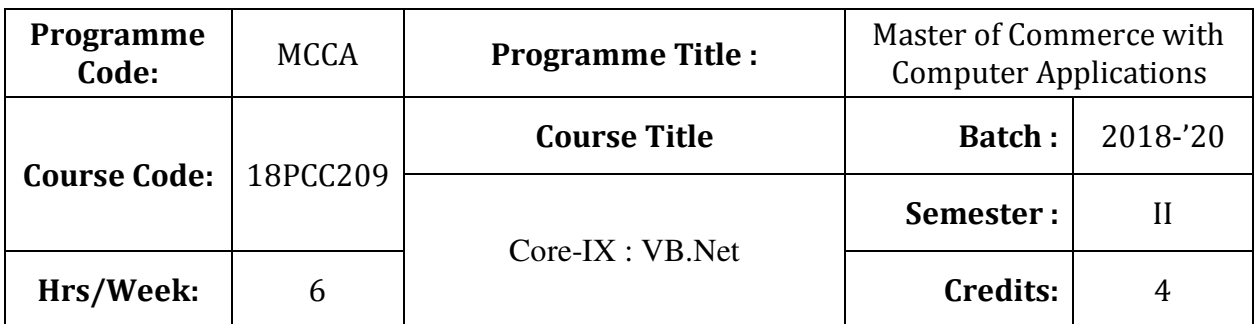

To enlarge the students' knowledge in developing VB.Net application

# **Course Outcomes (CO)**

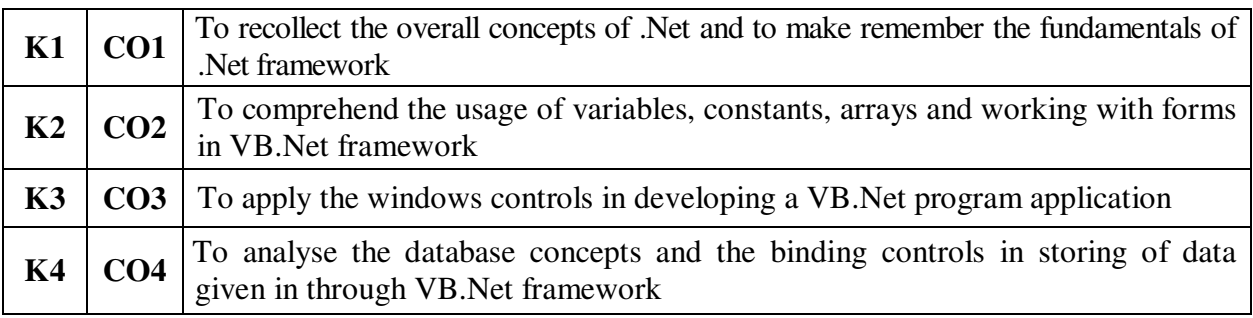

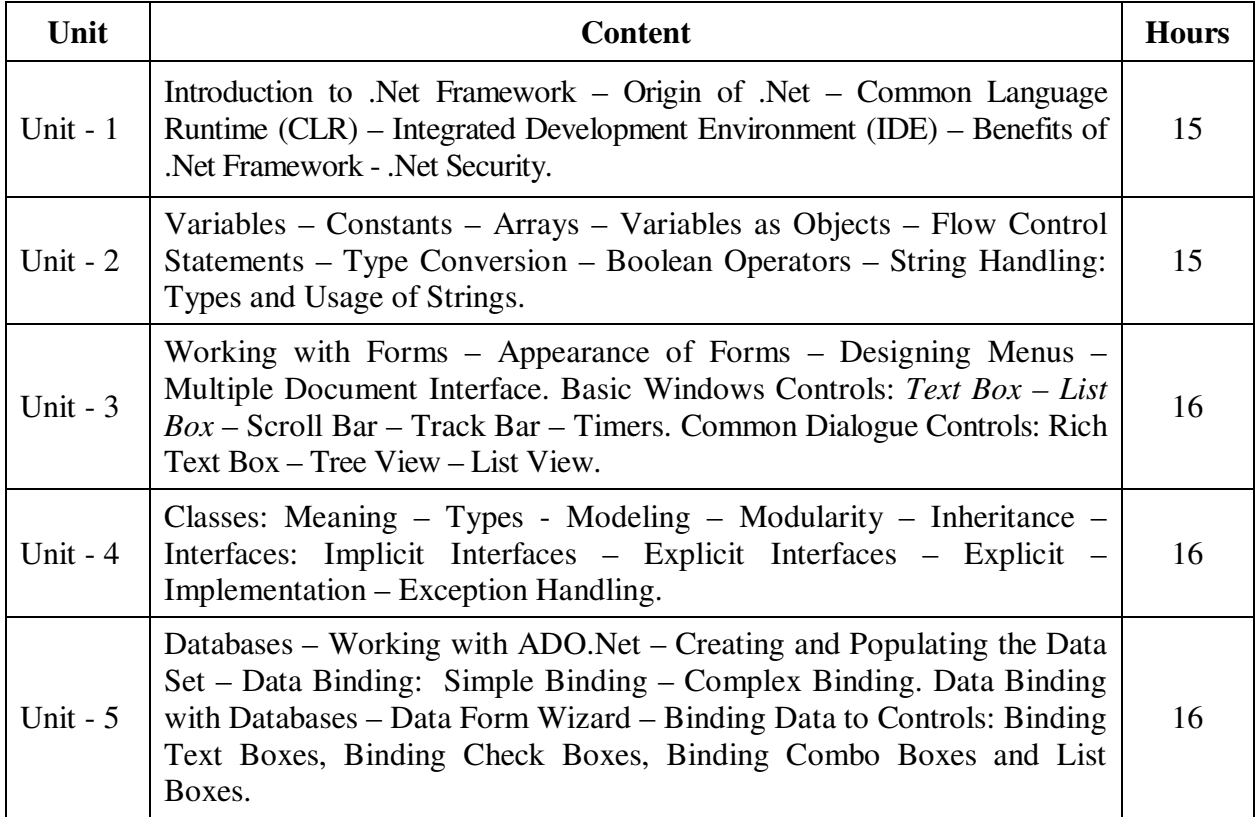

### **Teaching Methods**

Power point Presentations, Seminar and Brain Storming

### **Book for Study**

1. Jefrey R. Shapirpo (2015), *Visual Basic.Net: The Complete Reference*, 12th Edition, New Delhi, Tata McGraw Hill.

### **Books for References**

- 1. Balagurusamy, E. (2013), *Object Oriented Programming with C++, 6th* Edition, New Delhi: McGraw Hill Education (India) Private Limited.
- 2. Mathew MacDonald (2017), *ASP.Net: The Complete Reference*, 6<sup>th</sup> Edition, New Delhi: Tata McGraw Hill.
- 3. Evangelos Petroutsos (2010), *Mastering Microsoft Visual Basic*, 1<sup>st</sup> Edition, Mumbai: Sybex Inc.

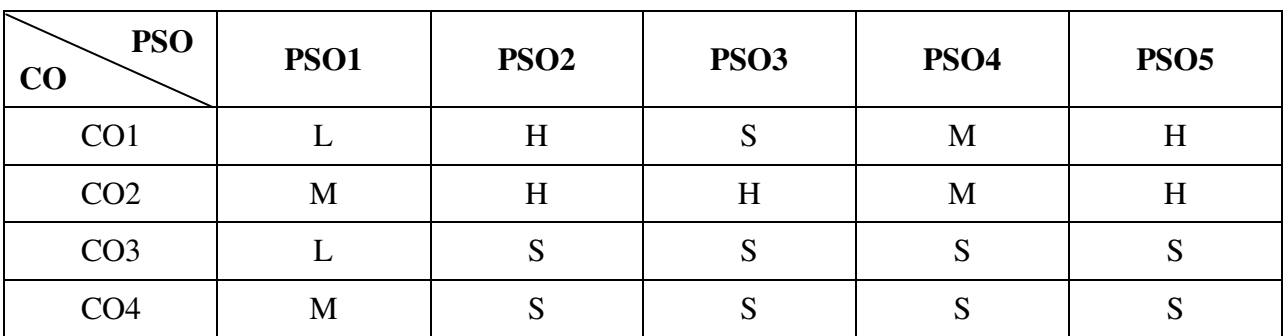

**Mapping** 

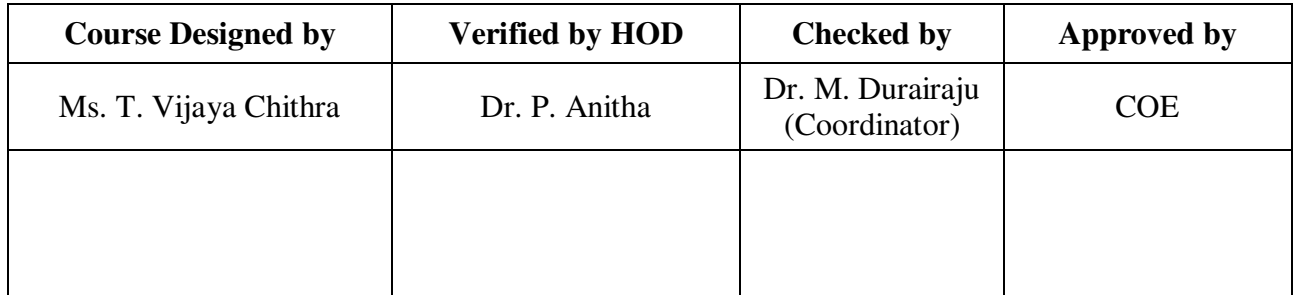

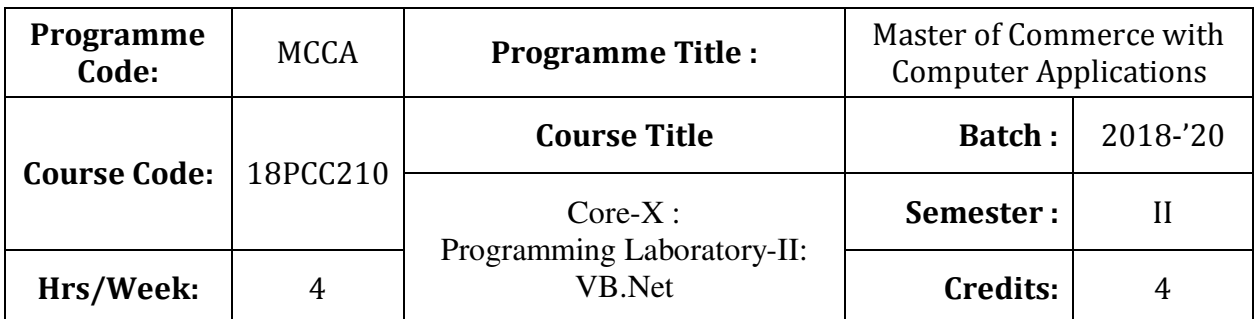

To have practical exposure in application oriented programming

# **Course Outcomes (CO)**

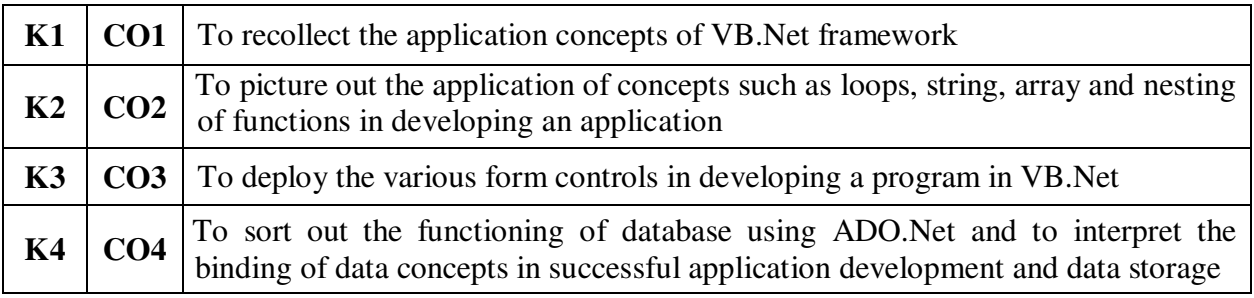

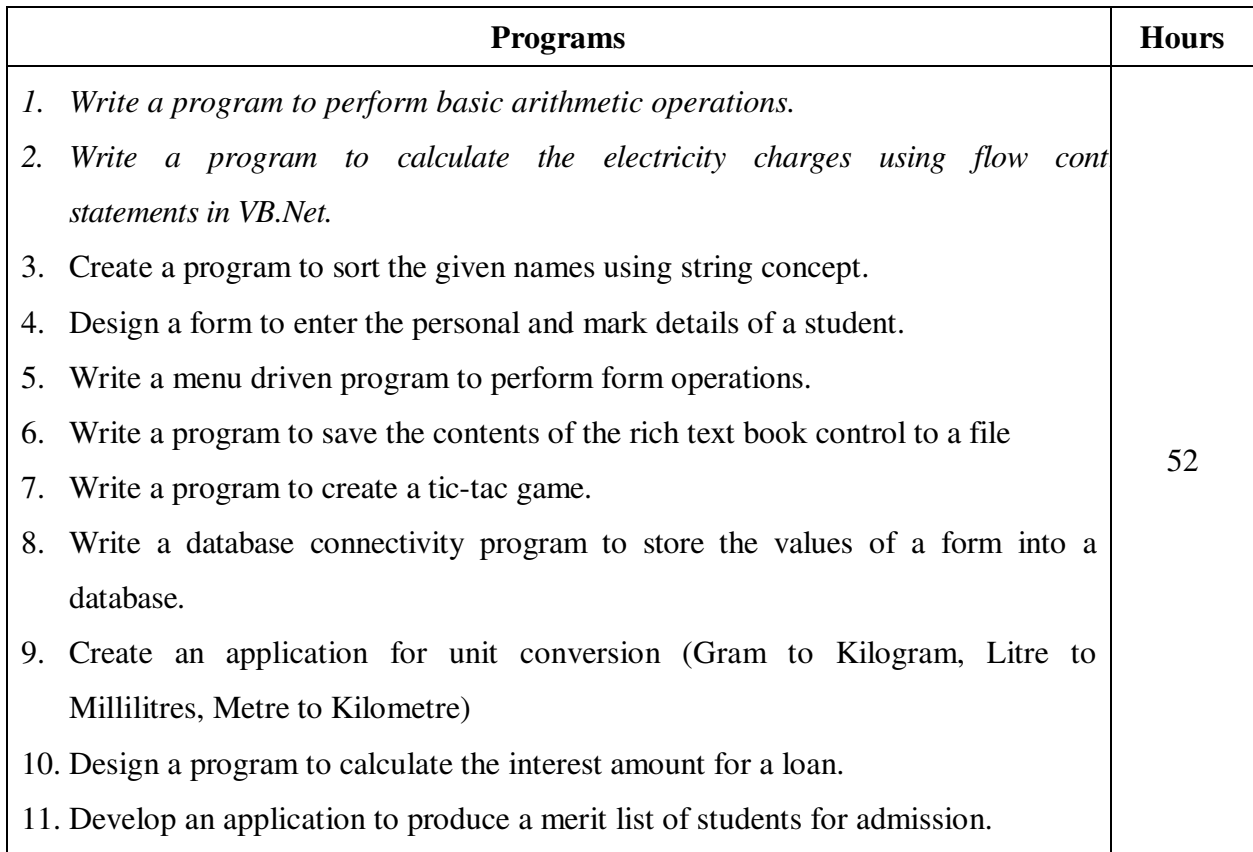

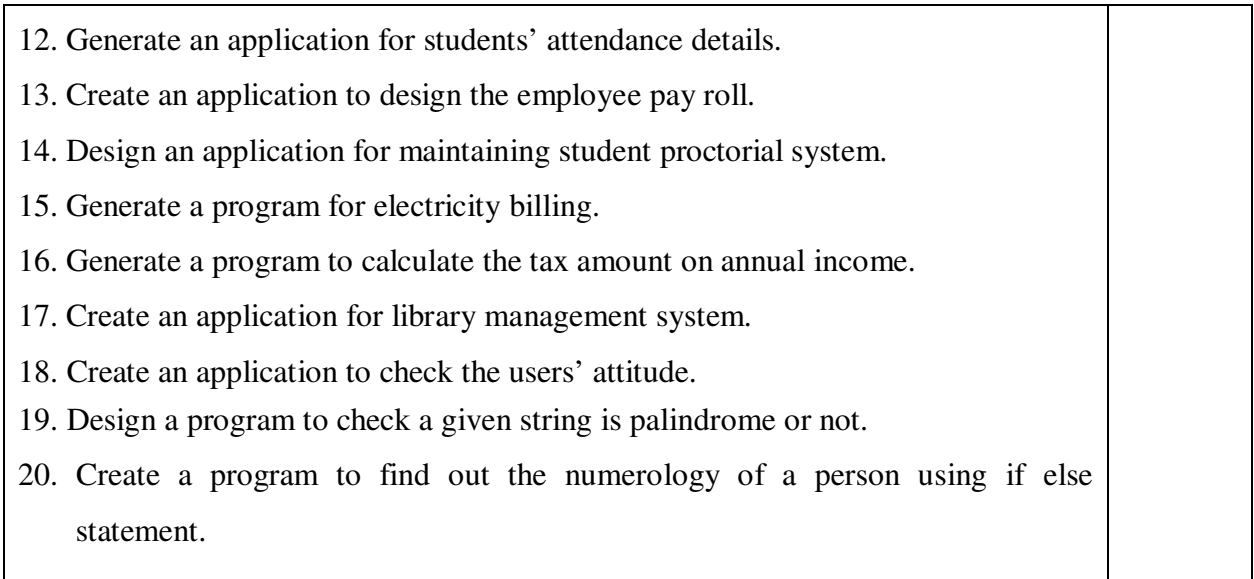

# **Teaching Methods**

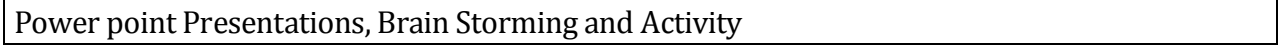

# **Mapping**

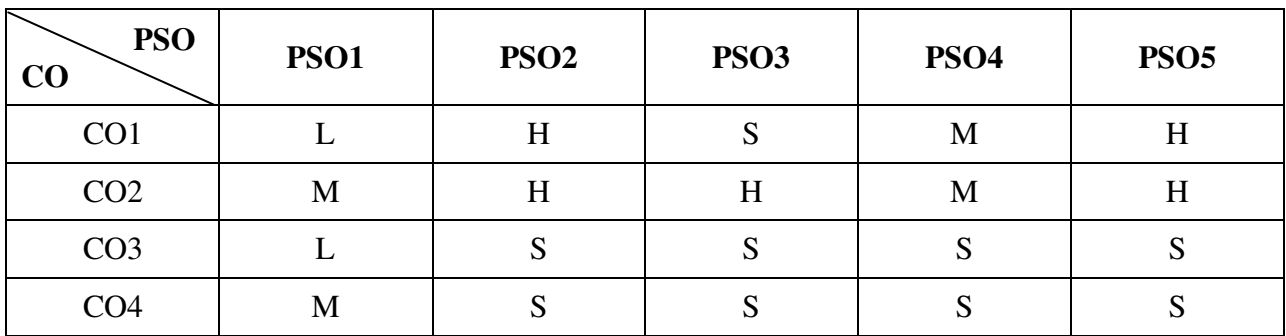

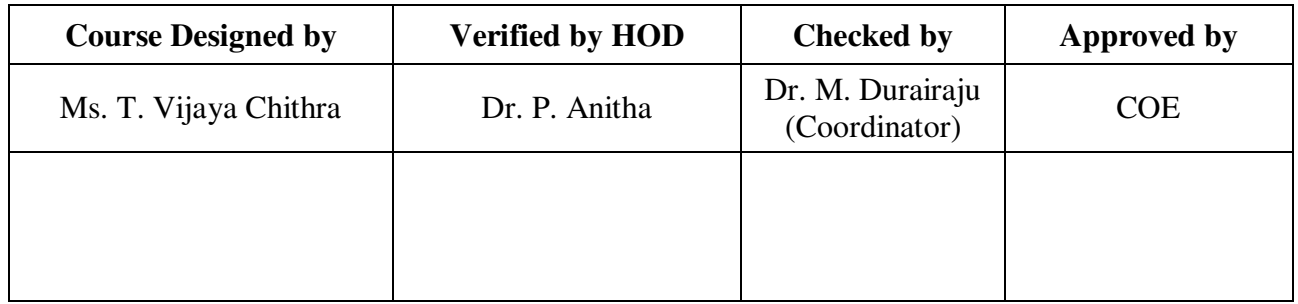

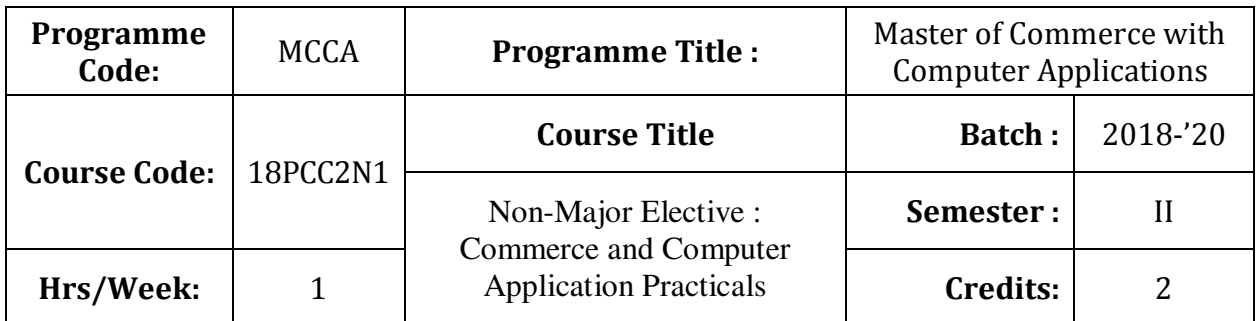

To enrich the students' knowledge in basic form filling and to develop their skills in utilizing various online applications

### **Course Outcomes (CO)**

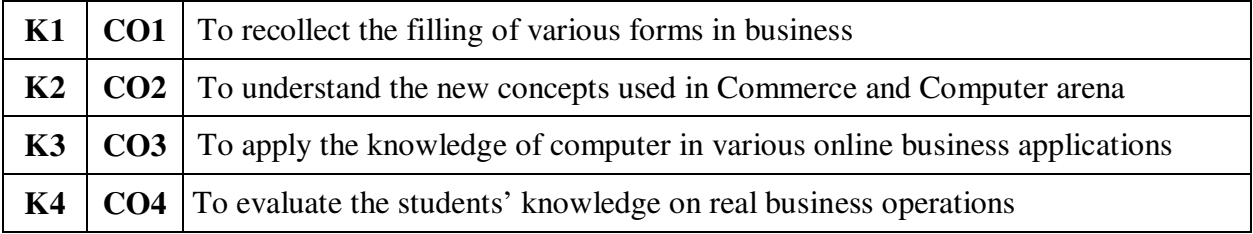

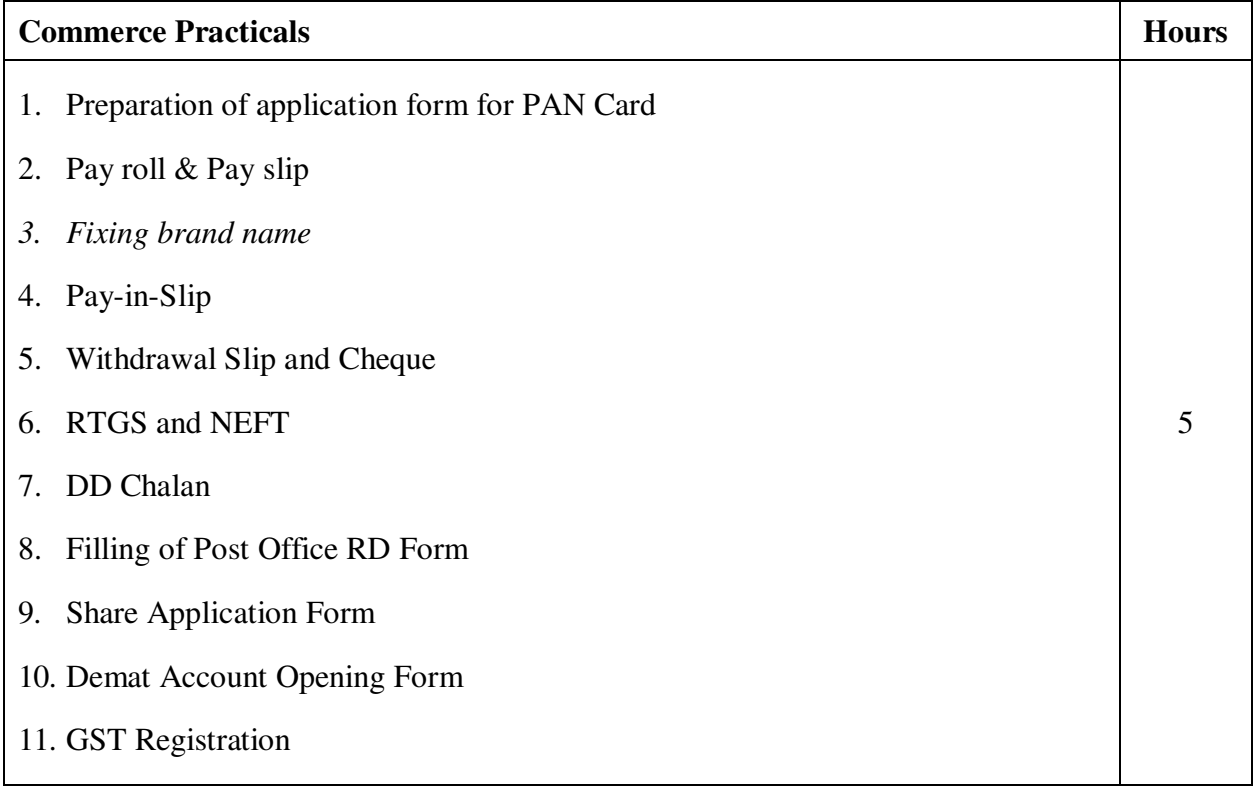

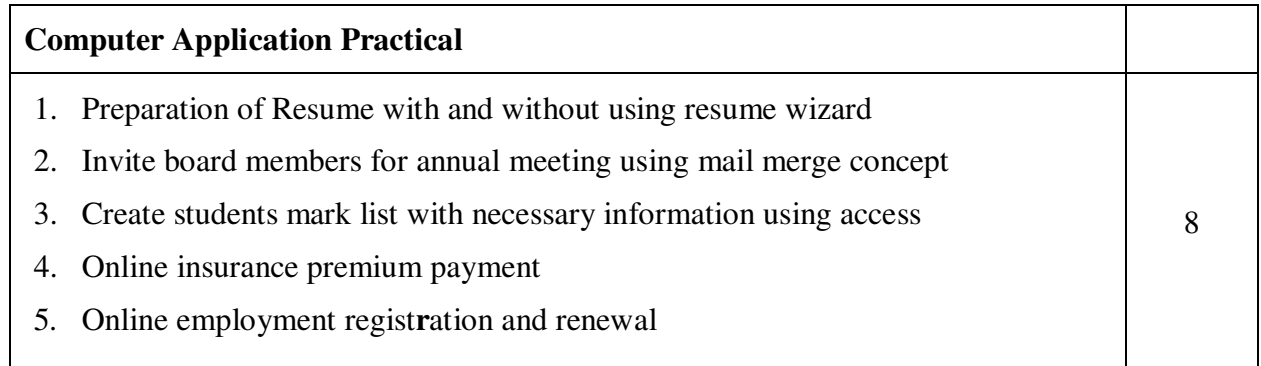

### **Teaching Methods**

Power point Presentations, Brain Storming and Activity

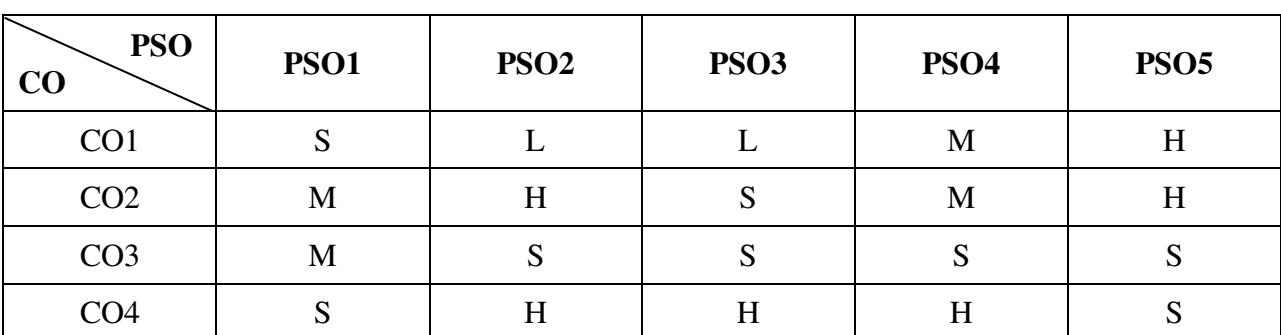

# **Mapping**

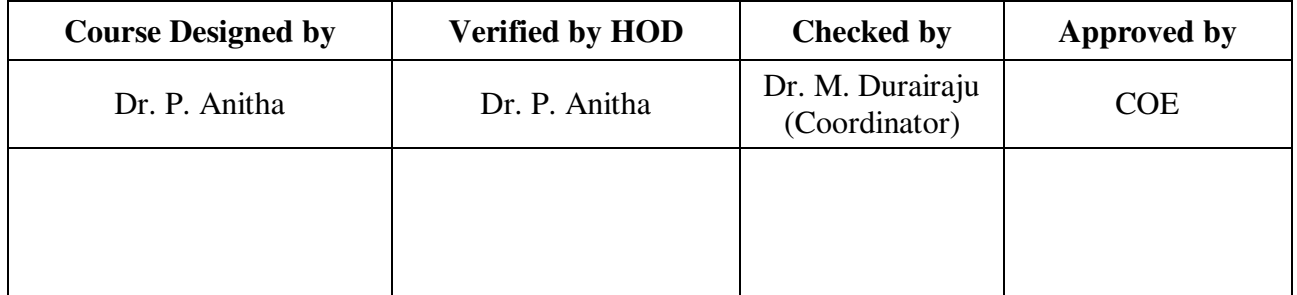

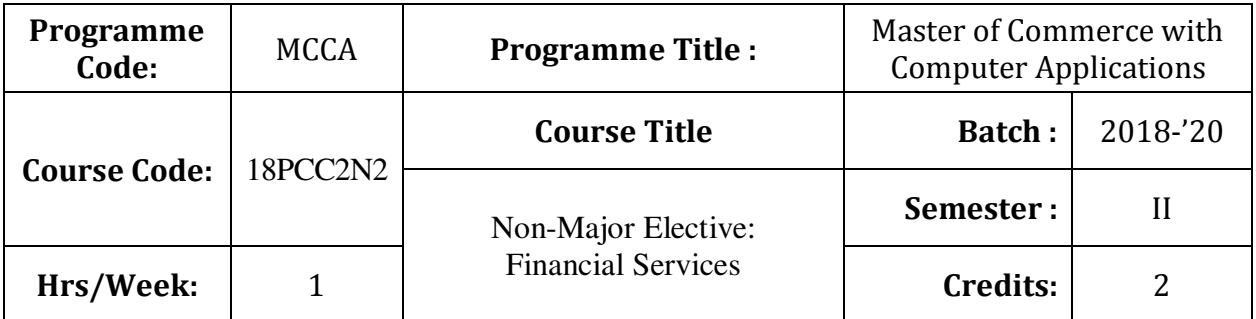

To expose the students on the functioning of various financial intermediaries

### **Course Outcomes (CO)**

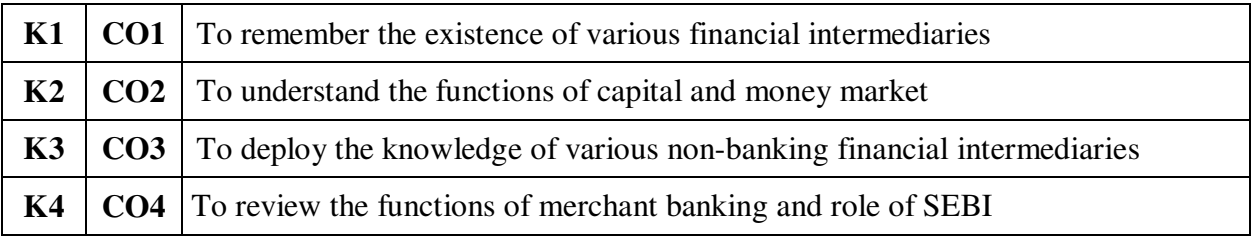

### **Syllabus**

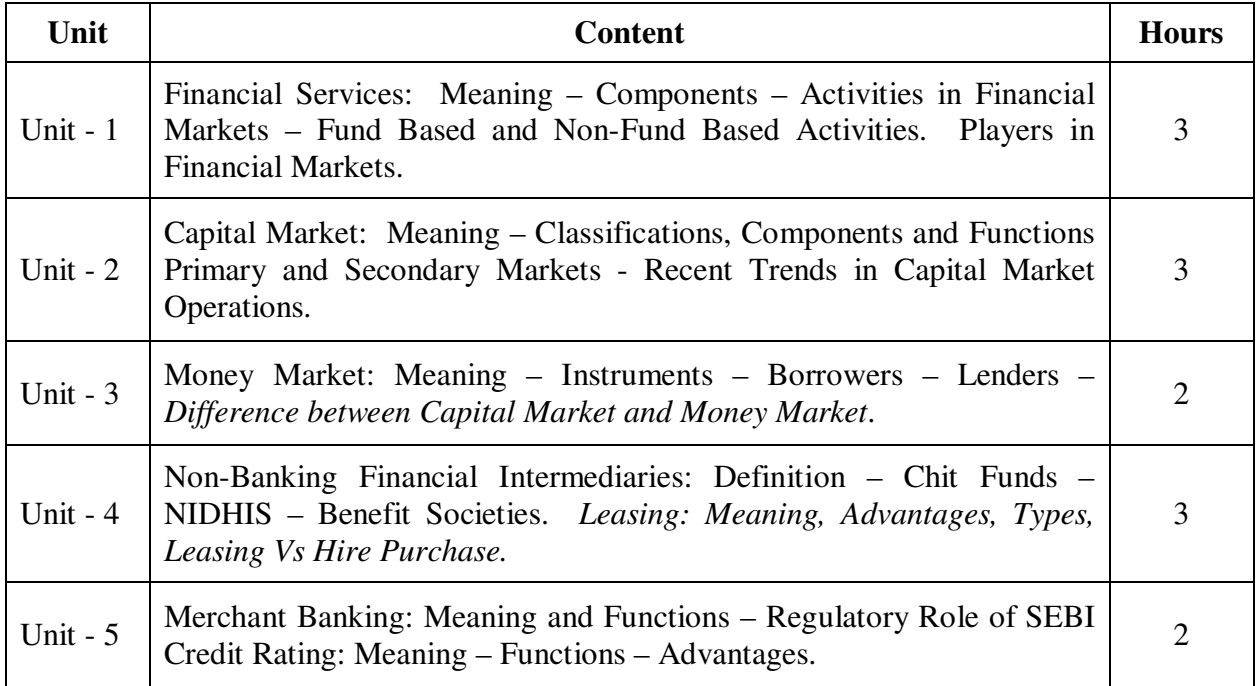

\* *Italicized* texts are for self-study.

### **Teaching Methods**

Power point Presentations, Seminar, Assignment and Group discussions

#### **Book for Study**

1. Khan .M.Y. (2013), *Financial Services*, 7<sup>th</sup> Edition, New Delhi: Tata McGraw-Hill Education Private Limited.

#### **Books for Reference**

- 1. Nalini Prava Tripathy (2007), *Financial Services*, 1<sup>st</sup> Edition, Prentice-hall of India Private Limited.
- 2. Gurusamy, S. (2009), *Financial Services and Systems*, 2nd Edition, New Delhi: Tata McGraw-Hill Education Private Limited.
- 3. Viswanathan, R. (2010), *Industrial Finance*, 1st Reprint, New Delhi: MacMillan India Limited.

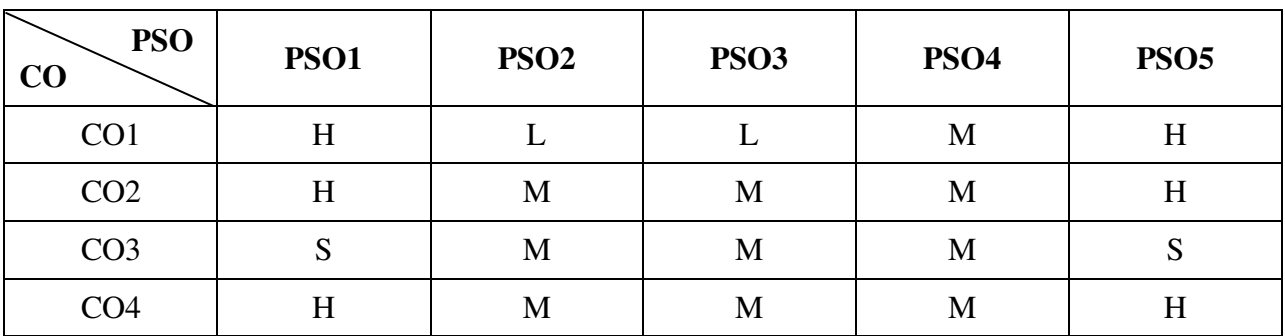

### **Mapping**

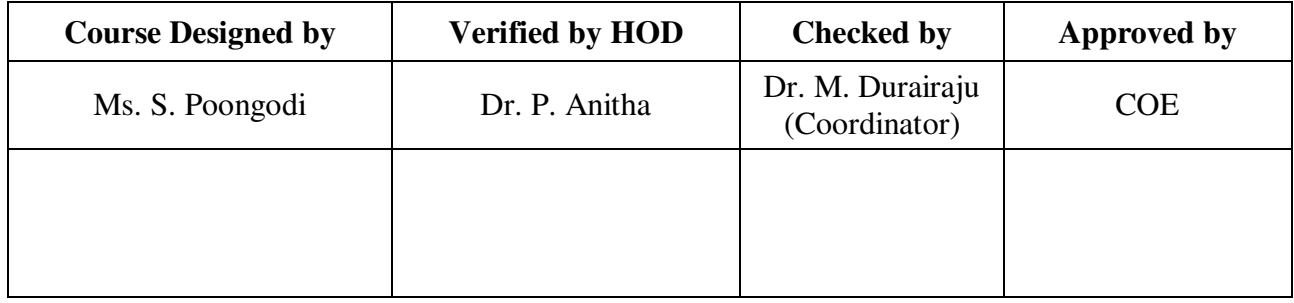

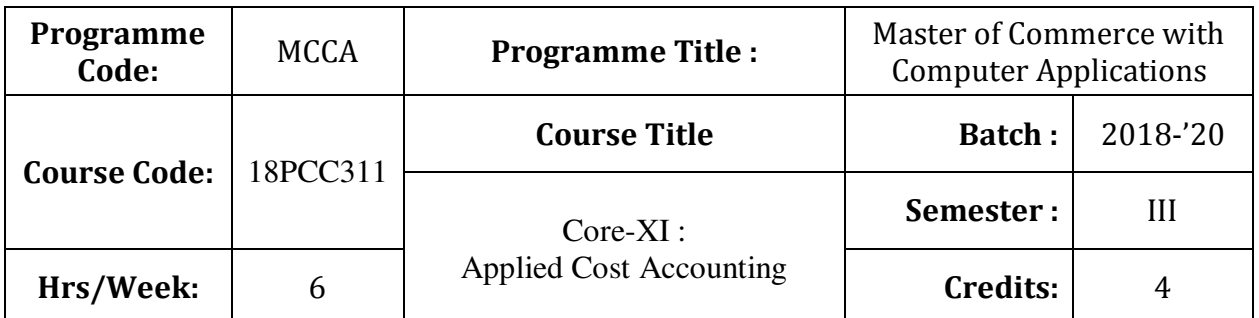

To expose the students with the basic concepts and techniques used in cost accounting

# **Course Outcomes (CO)**

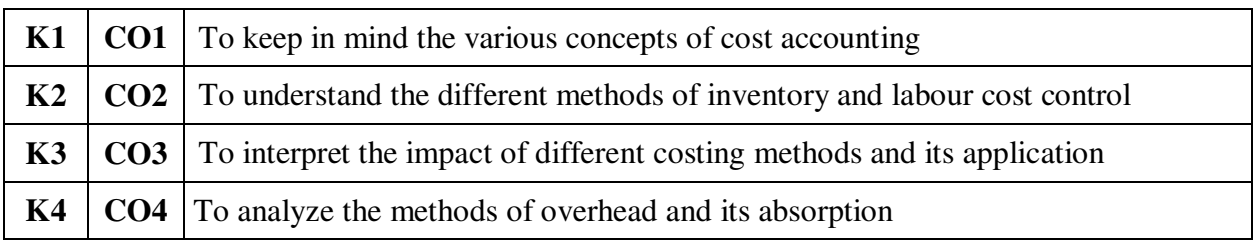

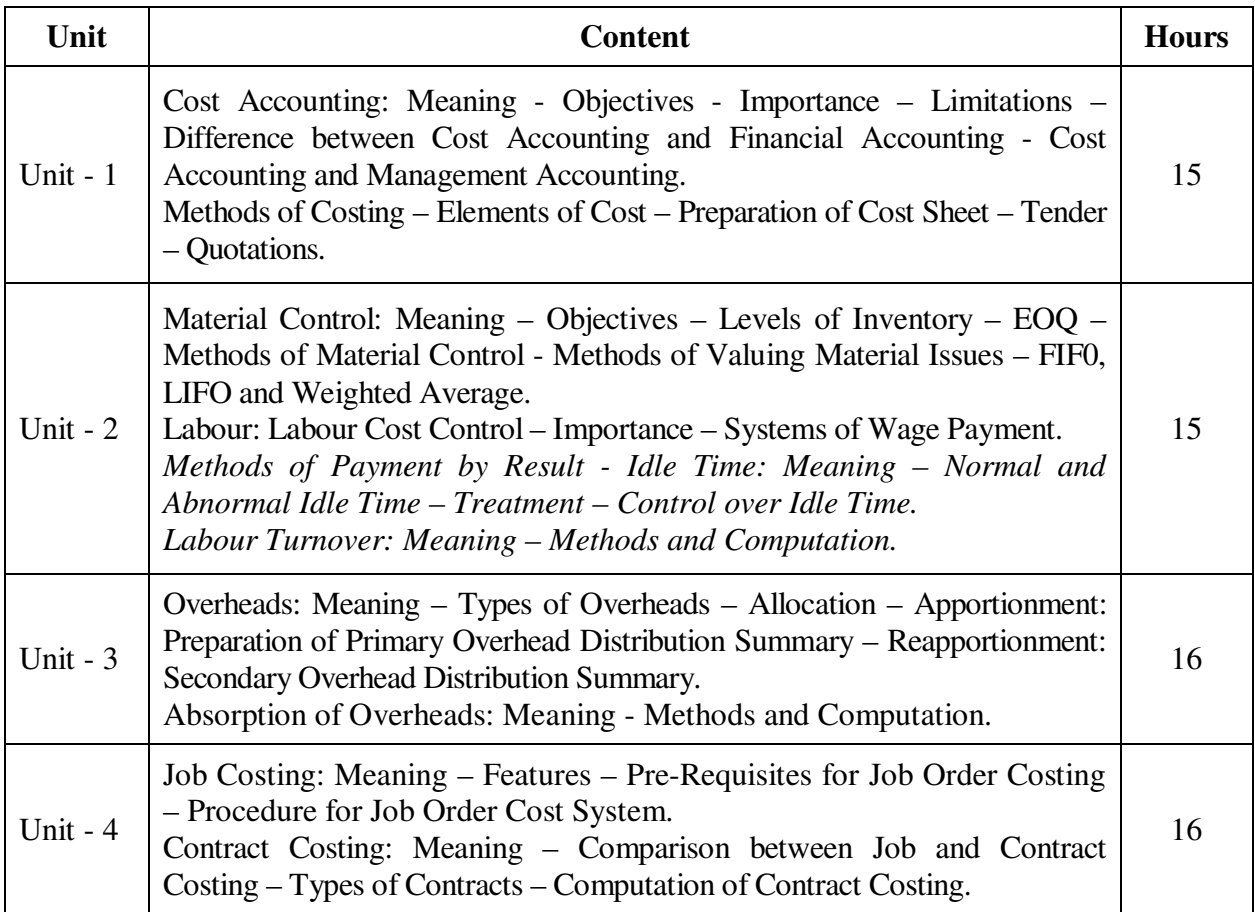

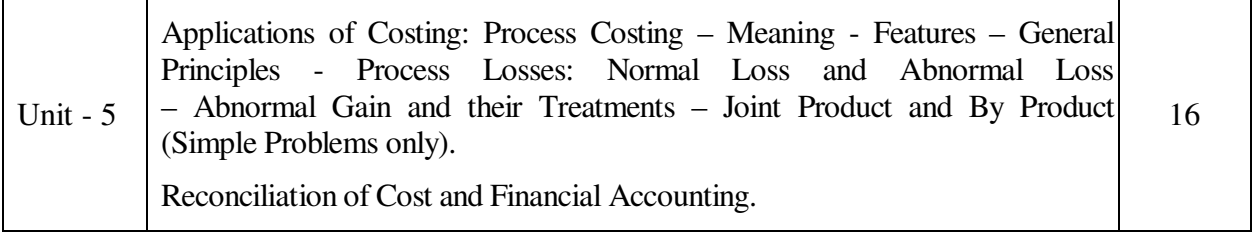

#### **Note:**

The question paper shall cover 20% theory and 80% problems

\* *Italicized* texts are for self-study.

#### **Teaching Methods**

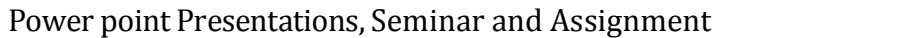

### **Book for Study**

1. Jain .S.P. and K.L. Narang (2012), *Cost Accounting*, 23rd Edition, New Delhi: Kalyani Publishers.

### **Books for Reference**

- 1. Pillai .R.S.N and Bagavathi (2014), *Cost Accounting*, 18<sup>th</sup> Edition, New Delhi: S. Chand and Company.
- 2. Maheswari, S.N. (2013), *Advanced Problems and Solutions in Cost Accounting*, 18th Revised Edition, New Delhi, Sultan Chand & Sons Pvt. Ltd.
- 3. Sharma, .R.K and Shashi K. Gupta (2009), *Cost and Management Accounting*, 11<sup>th</sup> Revised Edition, New Delhi: Kalyani Publishers.

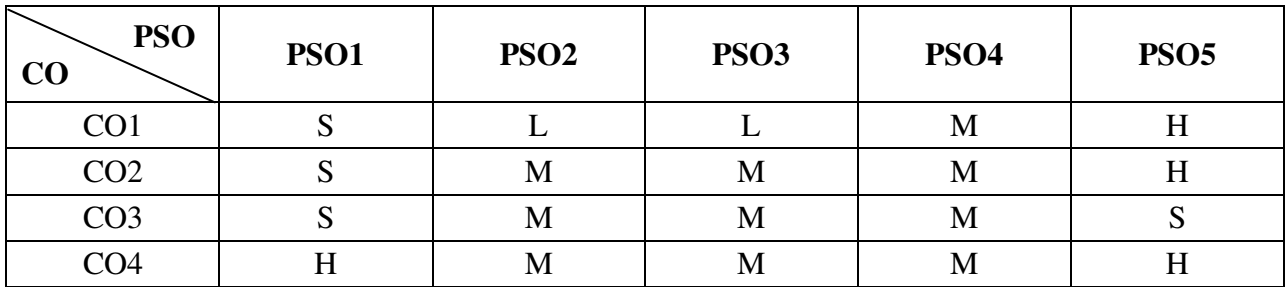

#### **Mapping**

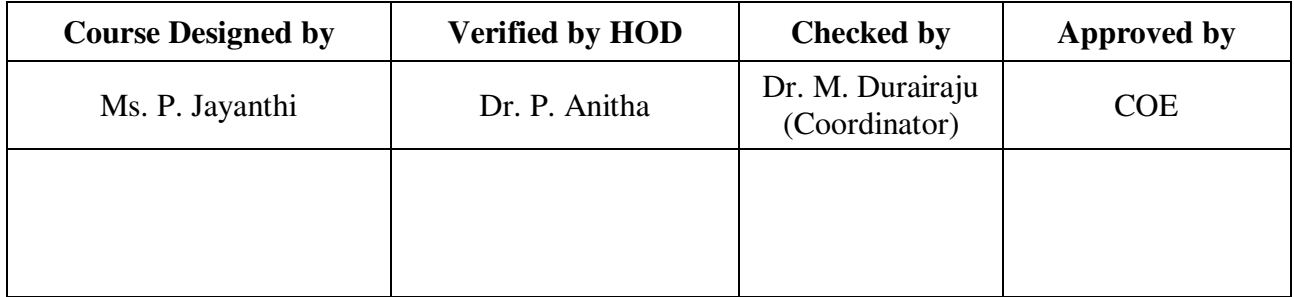

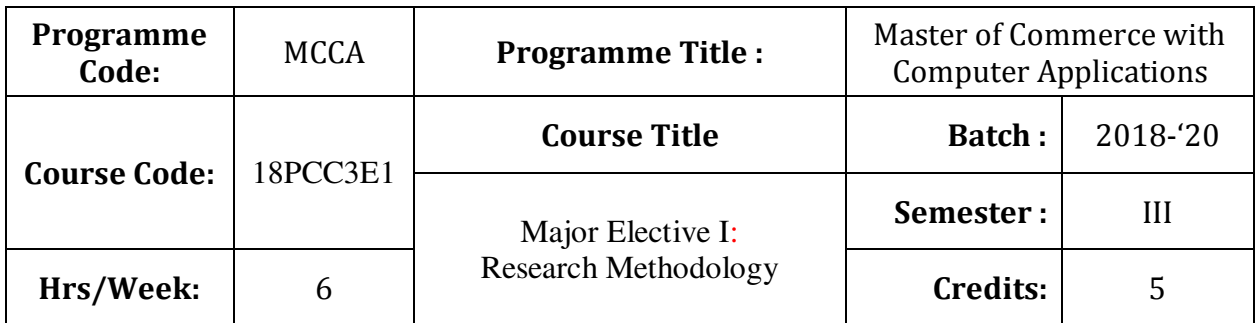

To develop the knowledge of students in the application of mathematical tools in decision making

### **Course Outcomes (CO)**

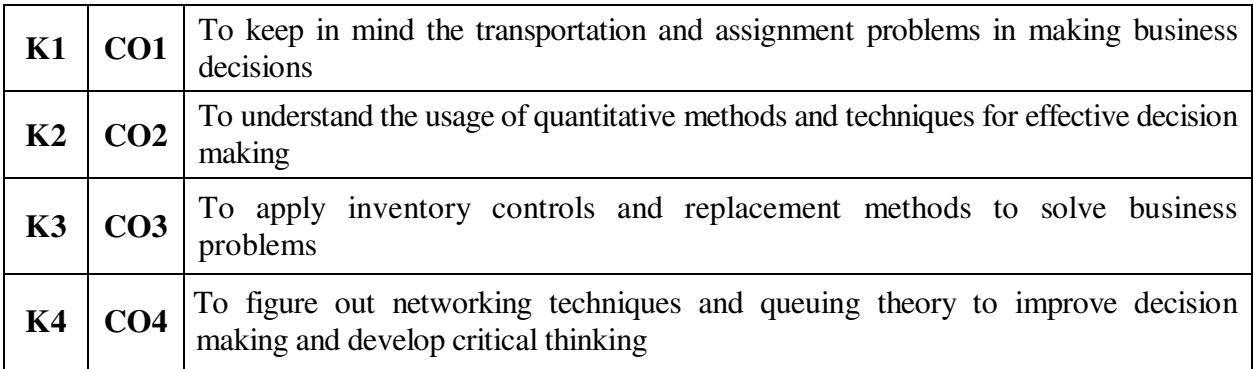

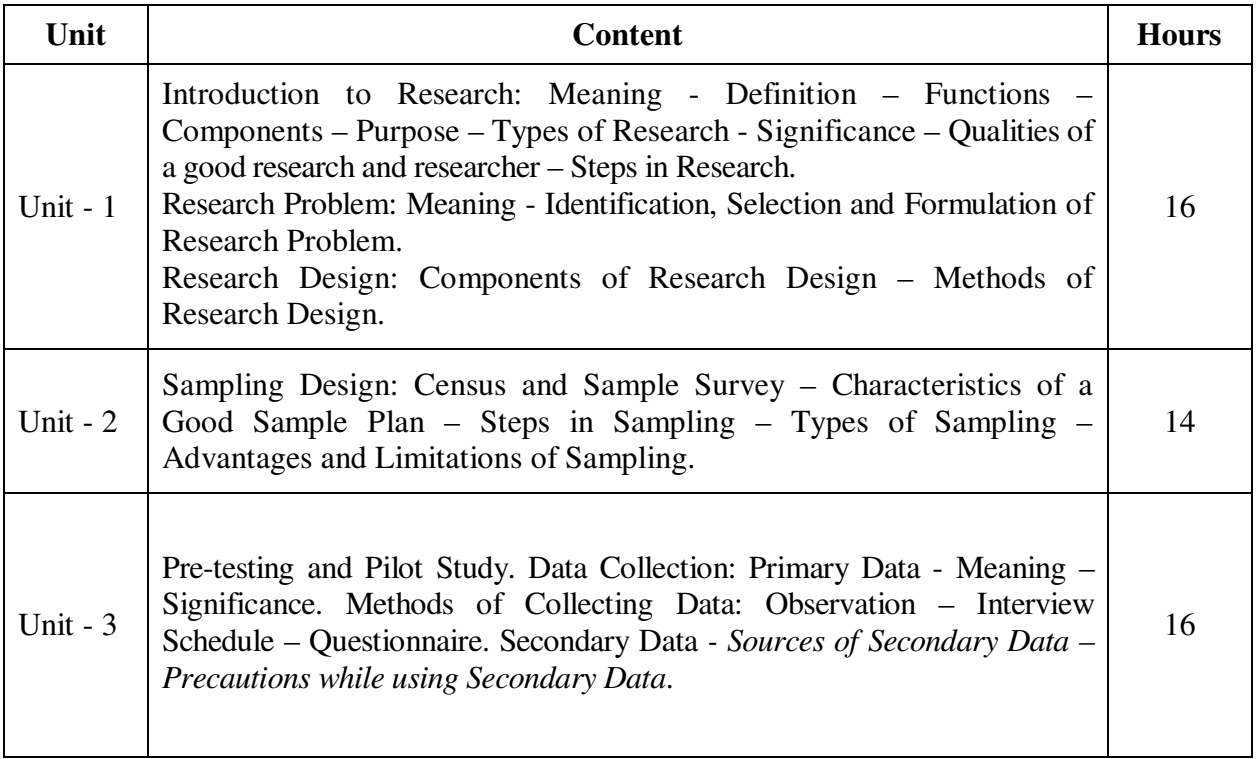

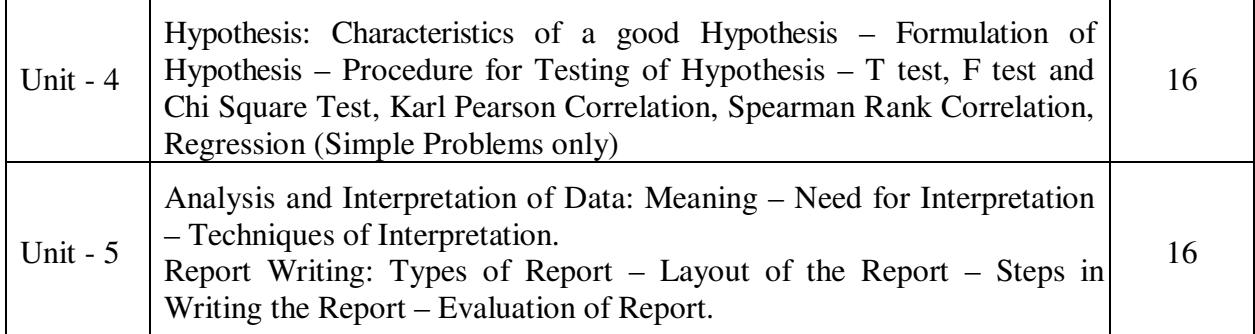

### **Note:**

The question paper shall cover 80% theory and 20% problems

\* *Italicized* texts are for self-study.

### **Teaching Methods**

Power point Presentations, Group discussions, Seminar, Assignment, Experience Discussion, Brain storming and Activity

### **Book for Study**

1. Kothari, C.R. (2009), *Research Methodology – Methods and Techniques*,  $2^{nd}$  Edition, New Delhi: New Age International (P) Limited Publishers.

### **Books for Reference**

- 1. Mittal, P.C. and Sushil Mehra (2010), *Business Research Methods and Techniques 1st Editon*, New Delhi: Vayu Education of India.
- 2. Krishnaswami, O.R. and M. Ranganatham (2011), *Methodology of Research in Social Sciences*, Mumbai: Himalaya Publishing House Pvt. Ltd.
- 3. Gupta, S.P. (2014), *Statistical Methods*, 44th Edition, New Delhi: Sultan Chand and Sons.

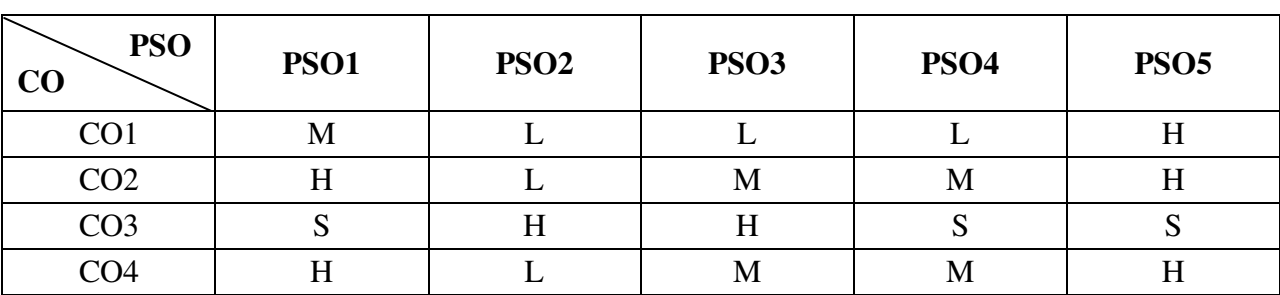

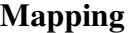

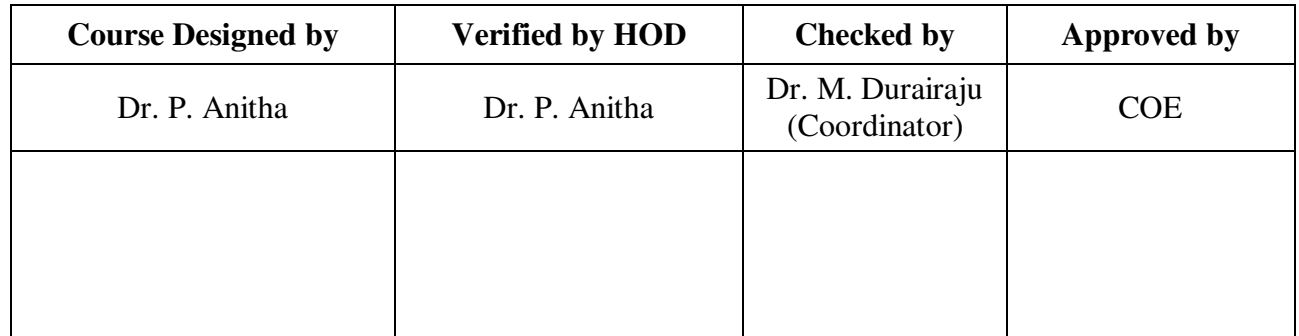

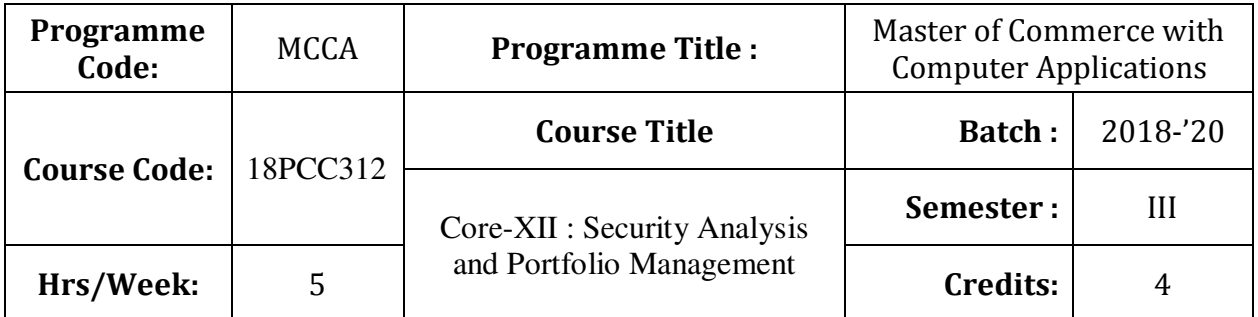

To enlighten the students on the fundamentals of security analysis and portfolio management

### **Course Outcomes (CO)**

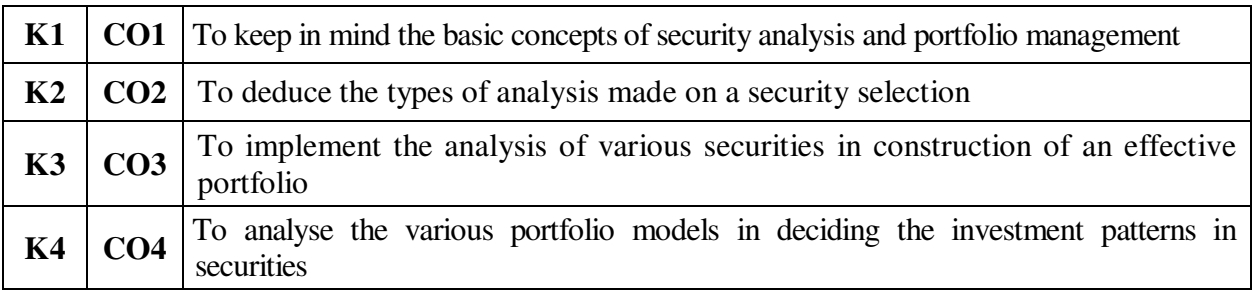

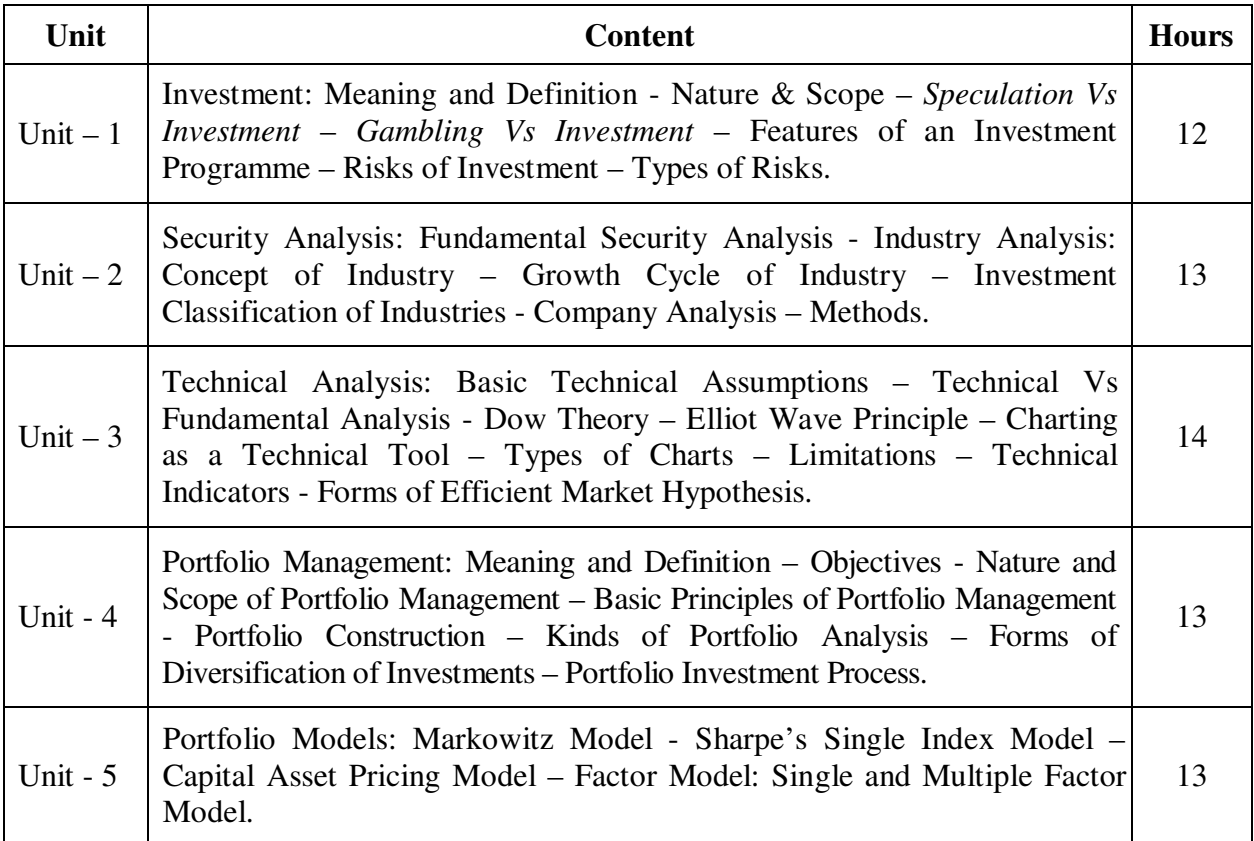

### **Teaching Methods**

Power point Presentations, Group discussions, Seminar, Quiz and Assignment

### **Book for Study**

1. Bhalla, V.K. (2013), *Investment Management,* 19th Edition, New Delhi: S. Chand & Company Private Limited.

#### **Books for Reference**

- 1. Preeti Singh (2013), *Investment Management*, 17th Edition, New Delhi: Himalaya Publishing House Pvt. Ltd.
- 2. Prasanna Chandra (2011), *Investment Analysis and Portfolio Management*, 7<sup>th</sup> Reprint, New Delhi: Tata McGraw Hill Education Private Limited.
- 3. Goplalakrishnan, C. (2004), *Investment Management*, 1<sup>st</sup> Edition, New Delhi: Kalyani Publishers.

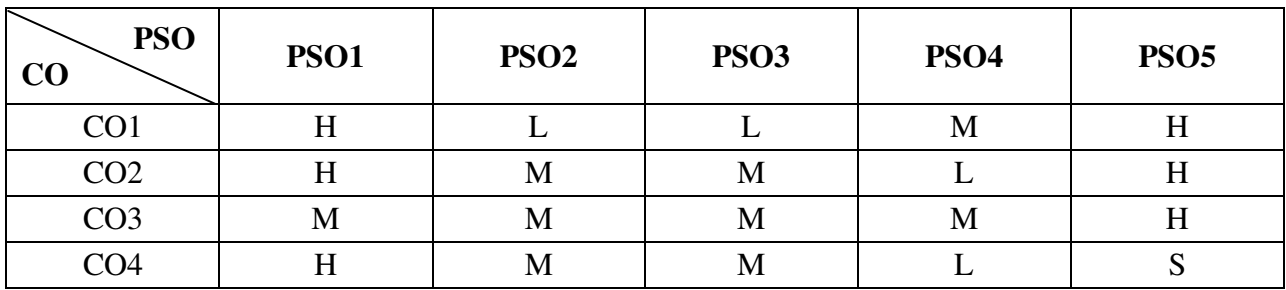

### **Mapping**

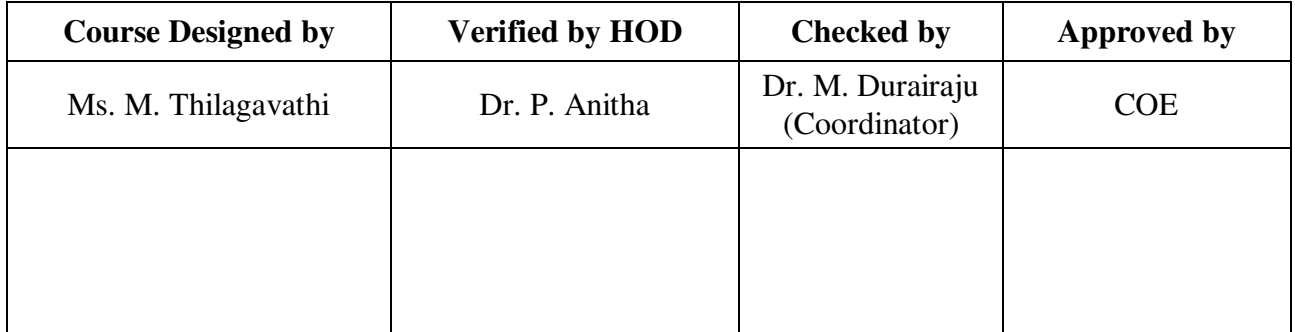

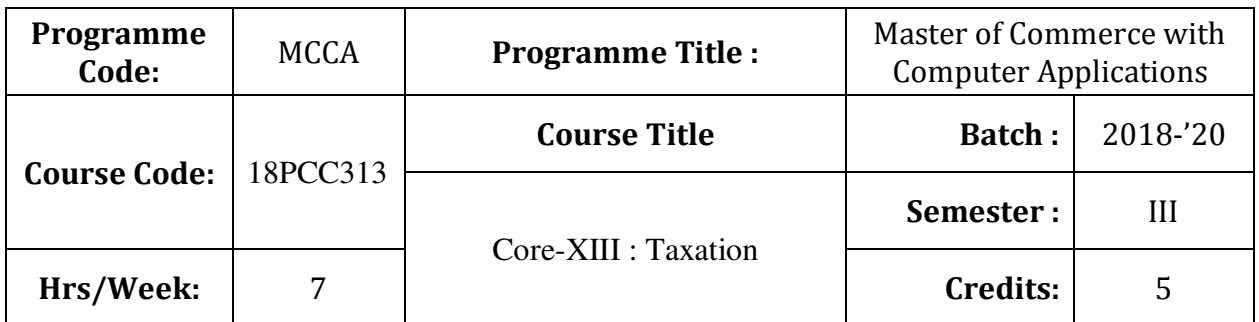

To facilitate the students to expand their knowledge on direct taxes

### **Course Outcomes (CO)**

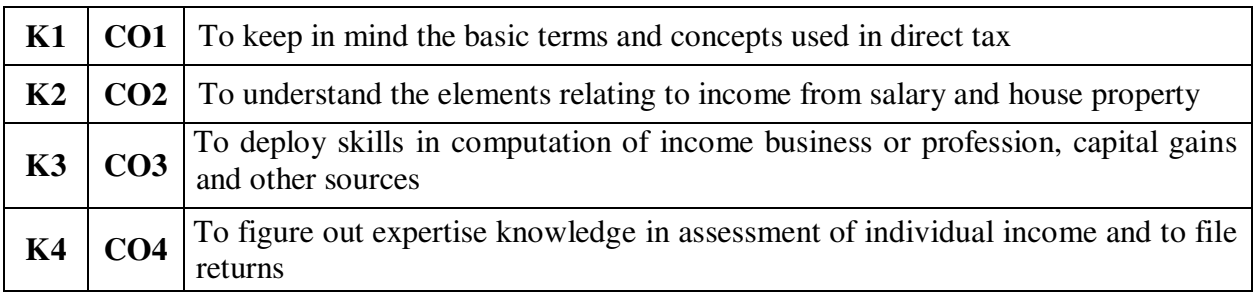

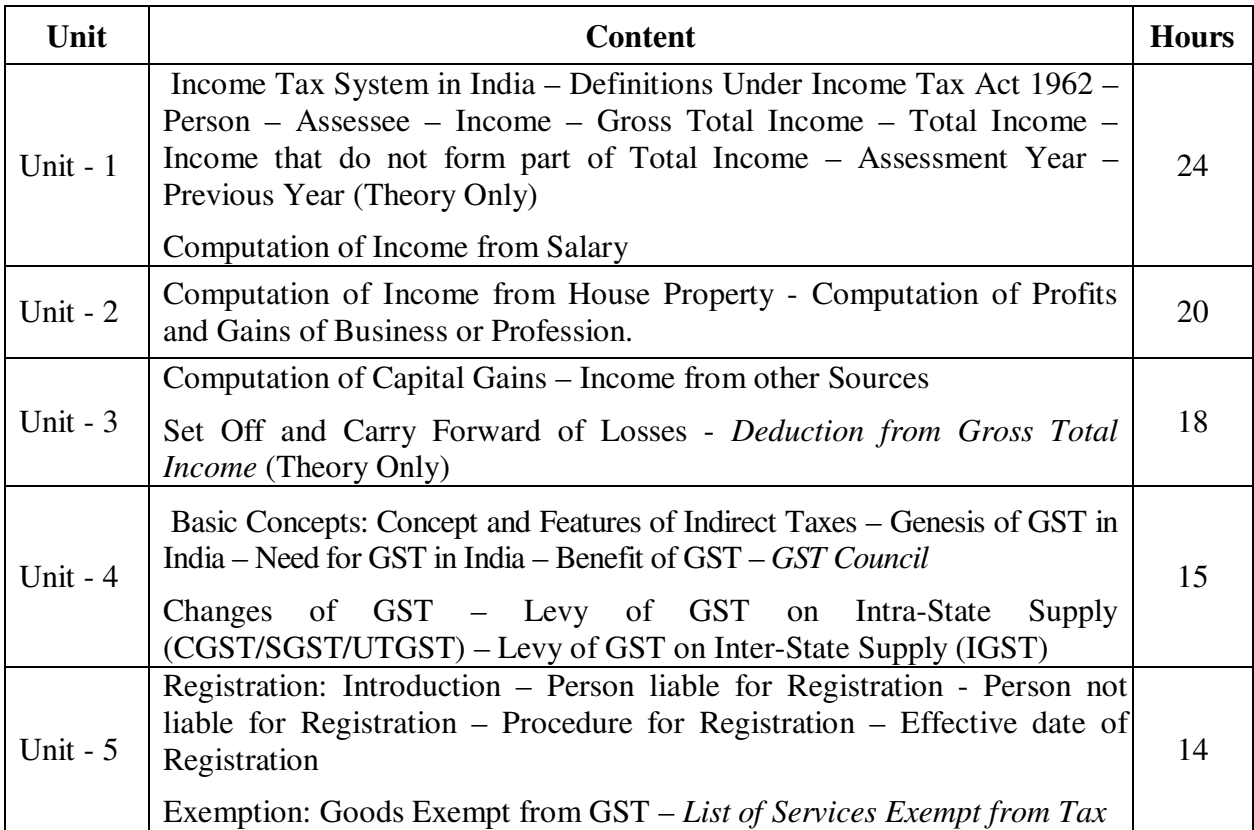

### **Note:**

Problems - 60% Theory - 40%

\* *Italicized* texts are for self-study.

### **Teaching Methods**

Power point Presentations, Group discussions, Seminar and Assignment

### **Book for Study**

- 1. Gaur, V.P., Narang, D.B., Puja Gaur, Rajeev Puri (2017), *Income Tax Law and Practice*, 44<sup>th</sup> Edition, New Delhi: Kalyani Publishers.
- 2. R. Parameswaran and CA. P. Viswanathan (2018), *Indirect Taxes*, GST & customs Laws, 1<sup>st</sup> Edition, Coimbatore: Kavin Publishers

### **Books for Reference**

- 1. Mehrotra, H.C. and S.P. Goyal (2017), *Income Tax, Law and Accounts*, 57<sup>th</sup> Edition, Agra: Sahitya Bhawan Publications.
- 2. Pagre Dinkar (2017), *Income Tax Law and Practice*, 28<sup>th</sup> Edition, New Delhi: Sultan Chand & Sons Company Limited
- 3. Board of Studies (2017), *Taxation (Indirect Taxes) Module 1and 2,* New Delhi: The Institution of Chartered Accountants of India

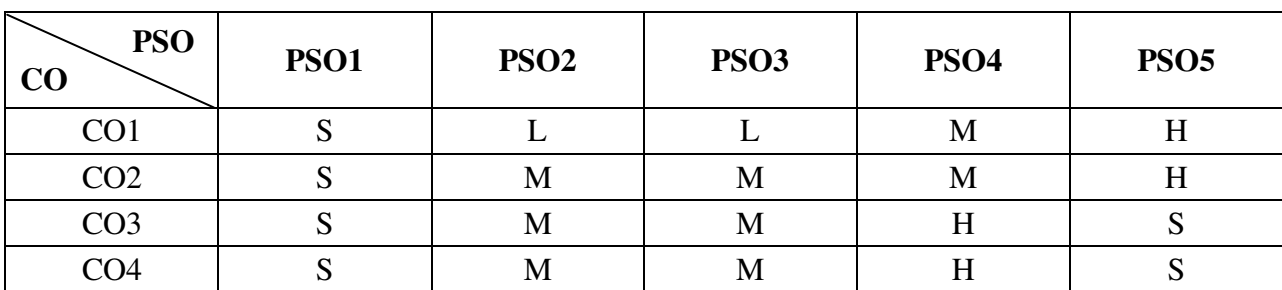

### **Mapping**

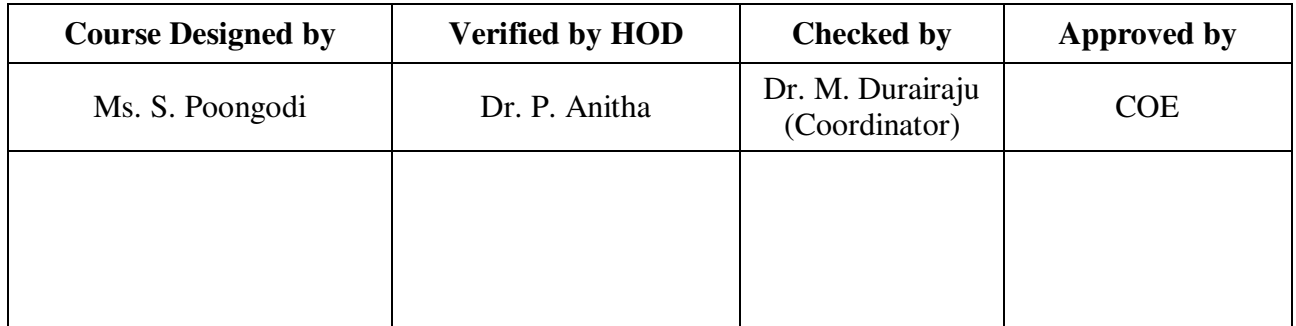

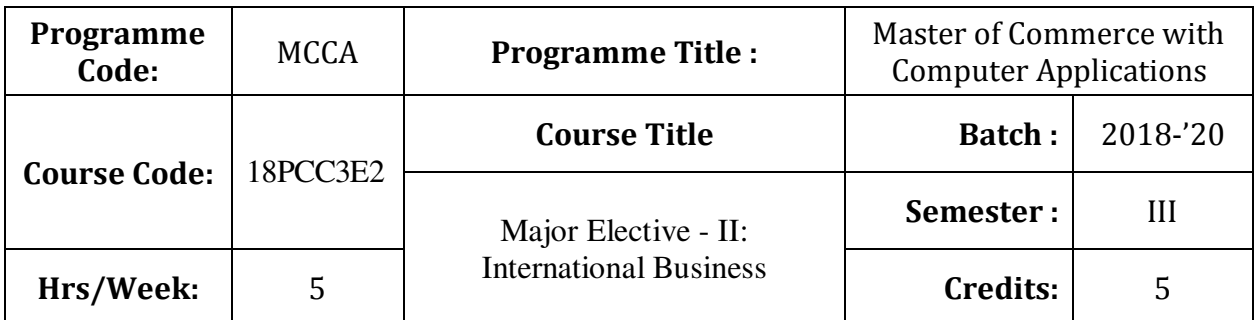

To provide global knowledge to students in managing a business

# **Course Outcomes (CO)**

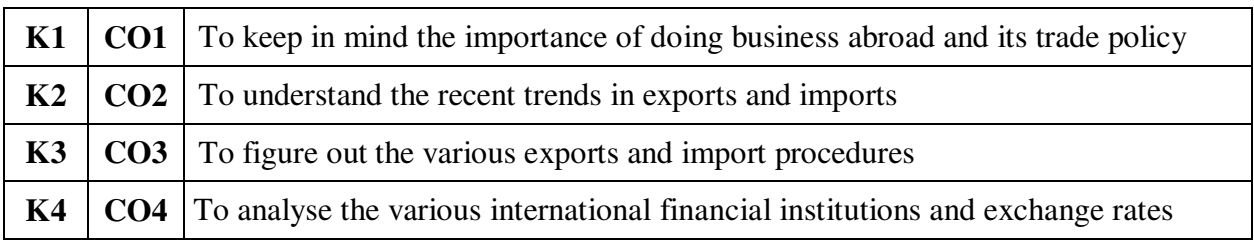

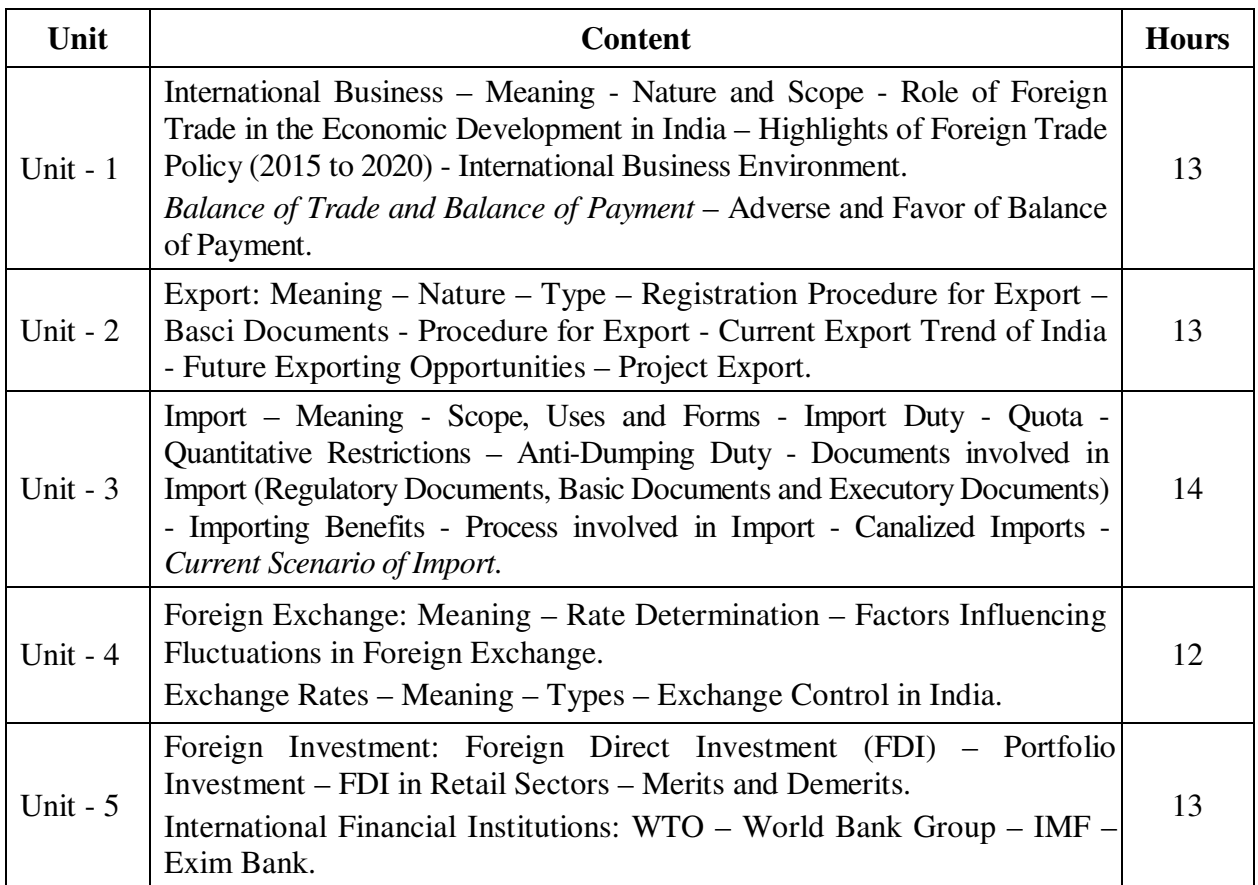

#### **Teaching Methods**

Power point Presentations, Group discussions, Seminar, Quiz and Assignment

#### **Book for Study**

1. Subba Rao, P. (2013), *International Business, 3rd Edition,* New Delhi: Himalaya Publishing House.

### **Books for Reference**

- 1. Bhalla, V.K. (2013), *International Business*, 1<sup>st</sup> Edition, New Delhi: Sultan Chand & Company Private Limited.
- 2. Neelamegam, V. (2010), *International Trade*, 1<sup>st</sup> Edition, New Delhi: Vrinda Publication (P) Ltd.
- 3. Francis Cherunilam (2103), *International Business: Text and Cases*, 5th Edition, New Delhi: PHI Learning Private Limited.

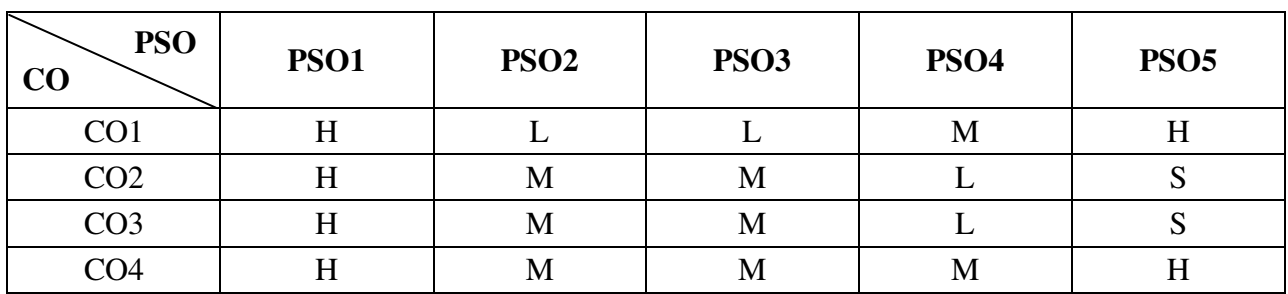

#### **Mapping**

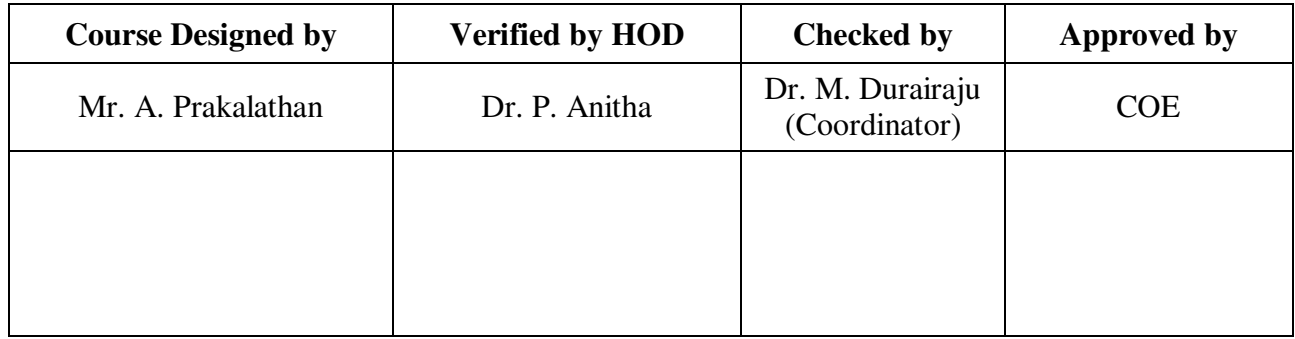

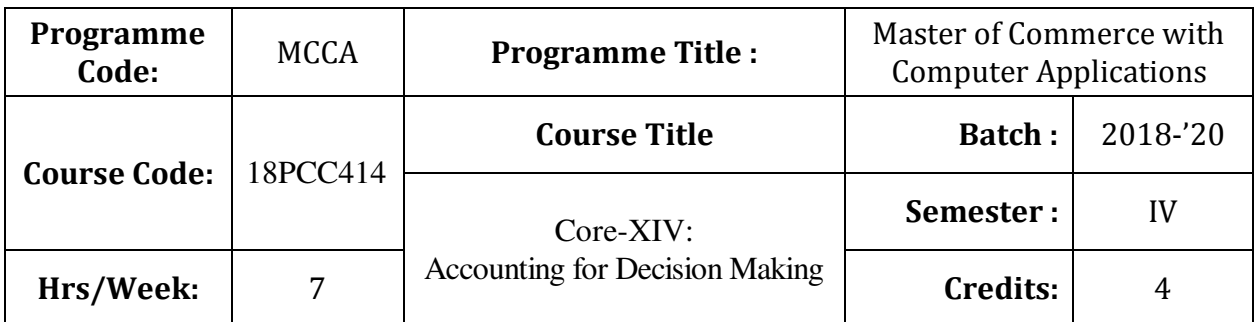

To enlighten the students in making decisions in the area of managerial accounting

### **Course Outcomes (CO)**

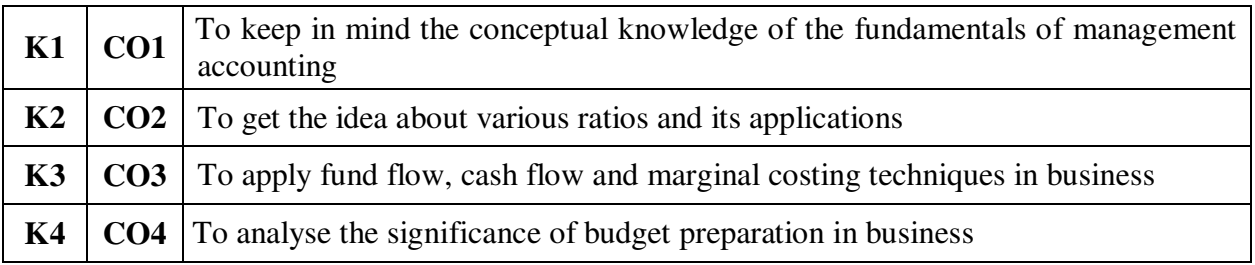

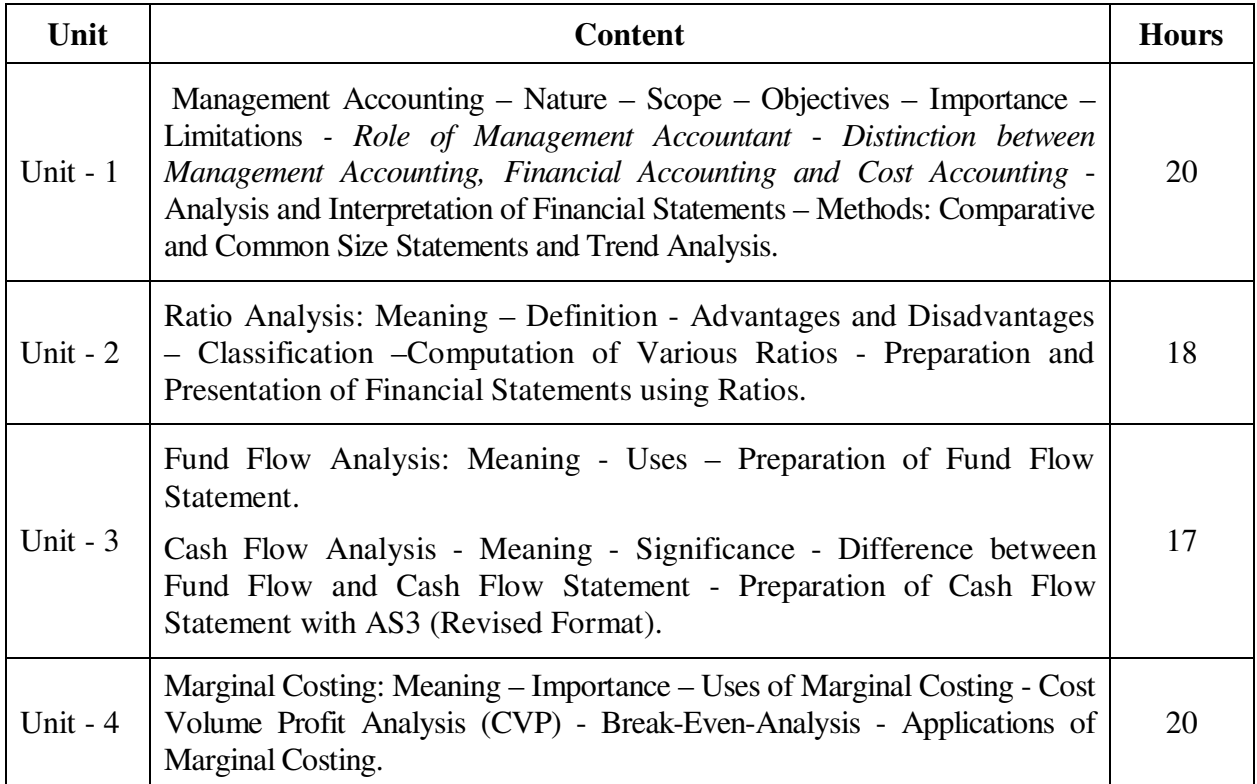

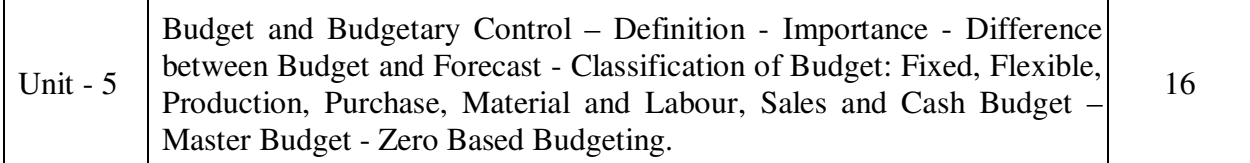

### **Note:**

The question paper shall cover 20% theory and 80% problems

\* *Italicized* texts are for self-study.

#### **Teaching Methods**

Power point Presentations, Seminar and Assignment

#### **Book for Study**

1. Sharma, R.K. and Shashi. K. Gupta (2014), *Management Accounting*, 12<sup>th</sup> Edition, New Delhi: Kalyani Publishers.

### **Books for Reference**

- 1. Pillai, R.S.N & Bagavathi (2012), *Management Accounting,* Revised Edition, New Delhi: S. Chand & Company.
- 2. Khan, M.Y. and P.K. Jain (2013), *Management Accounting*, 6<sup>th</sup> Edition, Mumbai: Tata MC Graw Hill Publishing Company Limited.
- 3. Pandey, I.M. (2013), *Management Accounting*, 3rd Revised Edition, New Delhi: Dorling Kindersley (India) Private Limited.

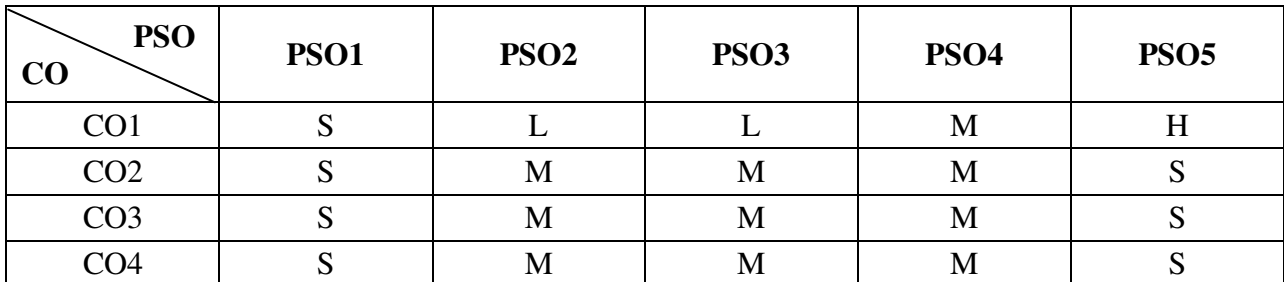

#### **Mapping**

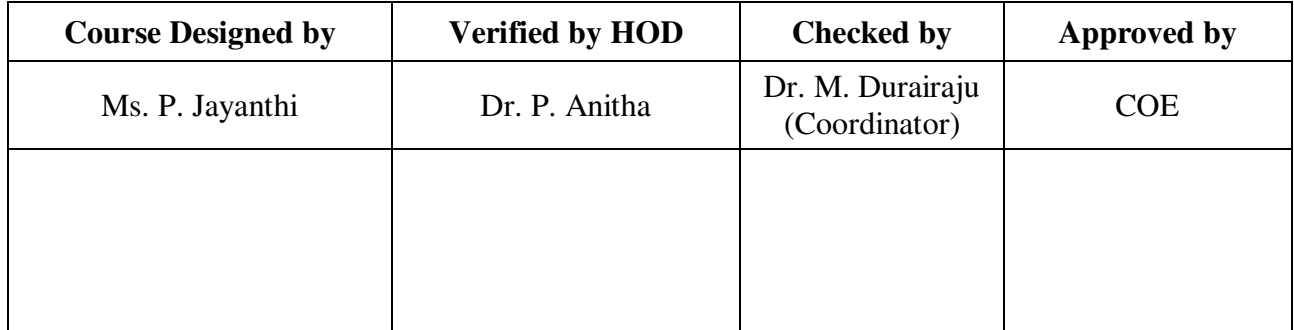

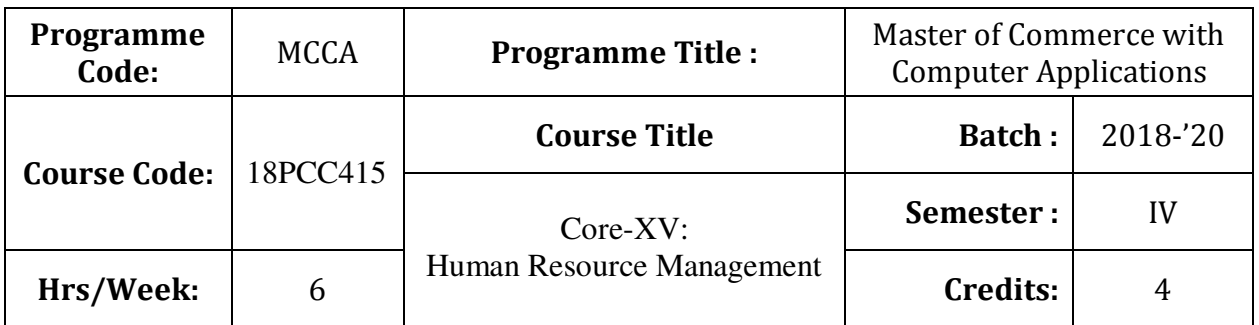

To enable the students to learn the principles and practices of developing human resources

### **Course Outcomes (CO)**

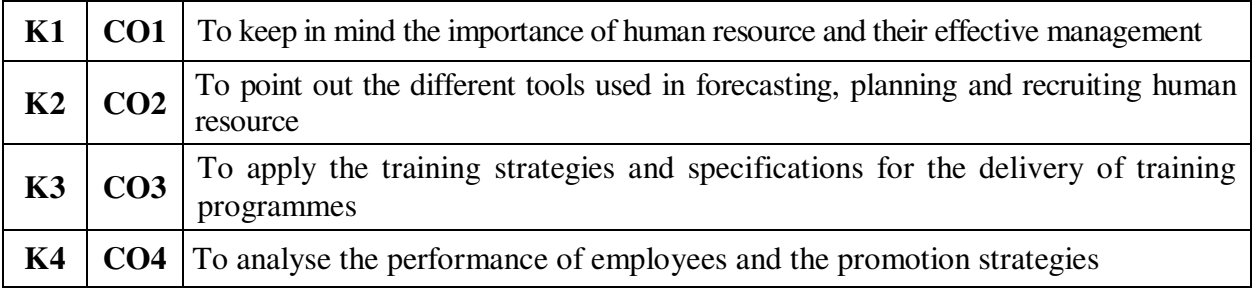

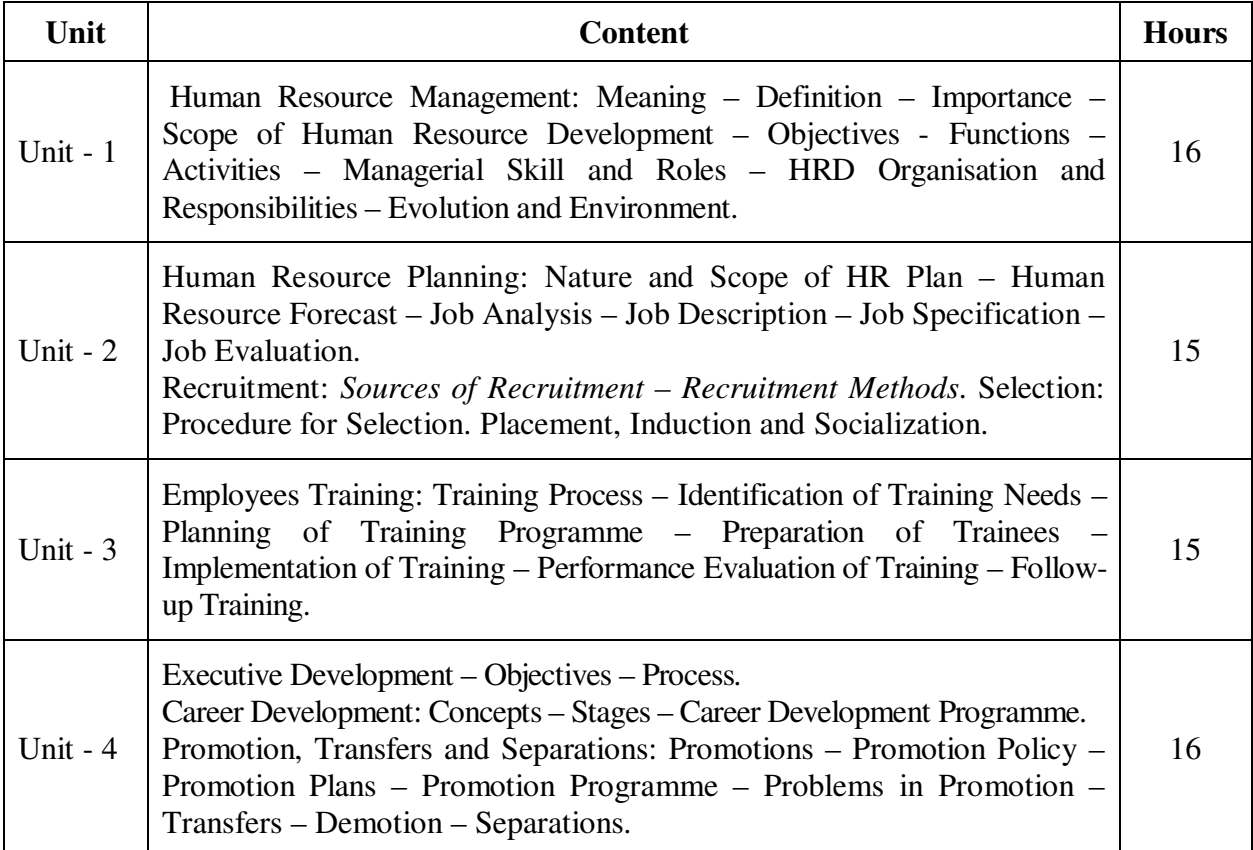

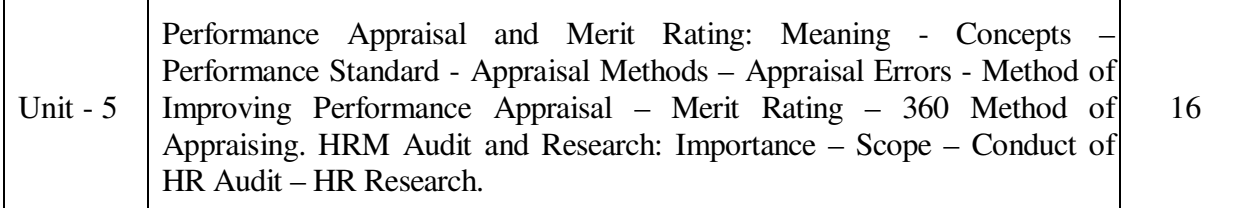

### **Note:**

The question paper shall cover 20% theory and 80% problems

\* *Italicized* texts are for self-study.

### **Teaching Methods**

Power point Presentations, Group discussions, Seminar and Assignment

#### **Book for Study**

1. Nair, N.G. and Latha Nair (2011), *Personnel Management and Industrial Relations*, 6 th Edition, Chennai: S. Chand & Company Limited.

### **Books for Reference**

- 1. Aswathappa, K. (2013), *Human Resource Management Text and Cases*, 7<sup>th</sup> Edition, New Delhi: Tata McGraw Hill Education Private Limited.
- 2. Subba Rao, P. (2014), *Essentials of HRM and Industrial Relations Text, Cases and Games*, 5<sup>th</sup> Edition, Mumbai: Himalaya Publishing House.
- 3. Prasad, L.M. (2014), *Human Resource Management*, 3rd Edition, New Delhi: Sultan Chand & Sons.

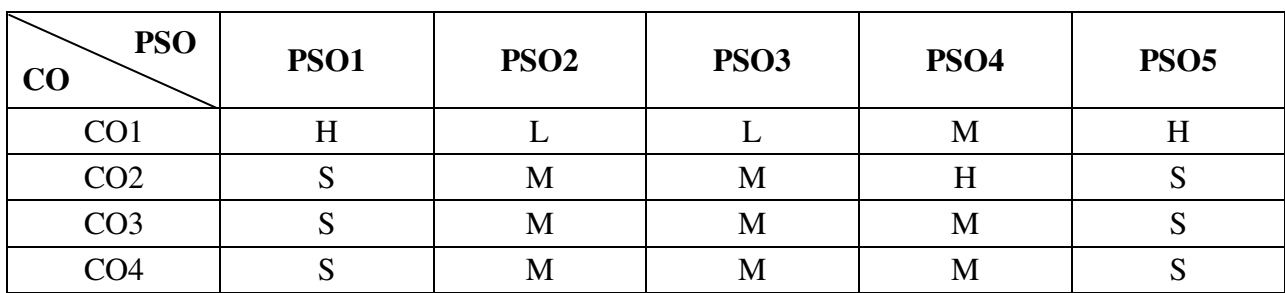

#### **Mapping**

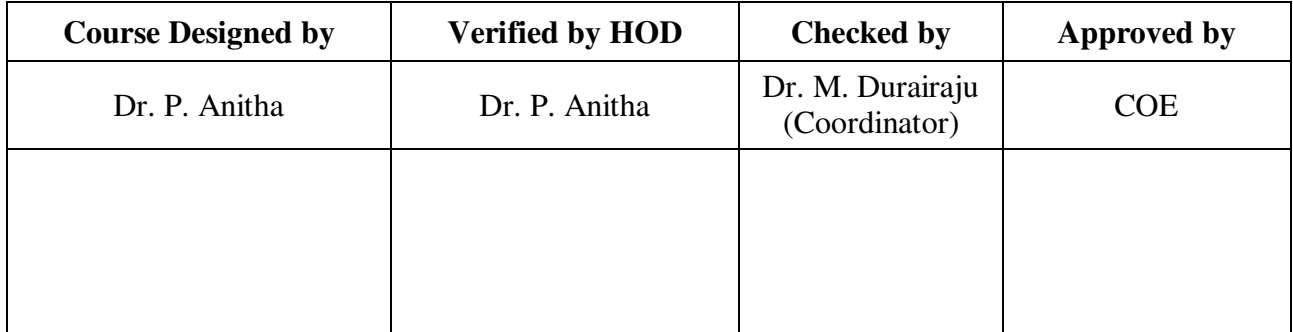

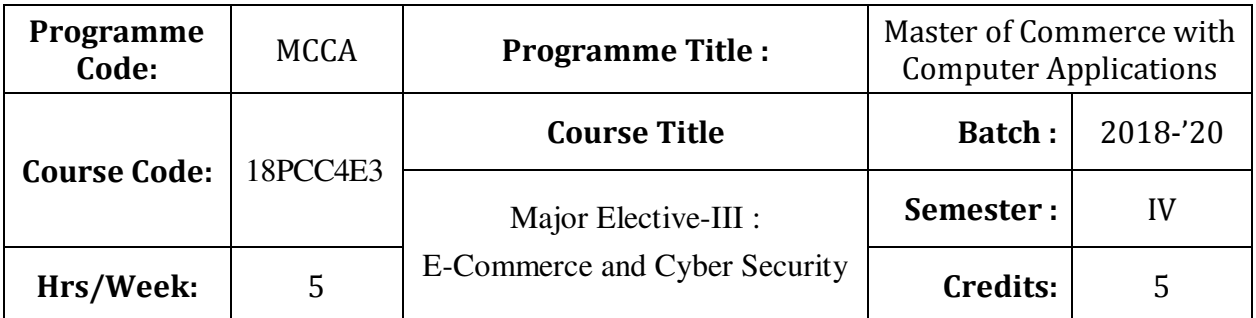

To provide knowledge on fundamentals of e-commerce and importance of cyber security

# **Course Outcomes (CO)**

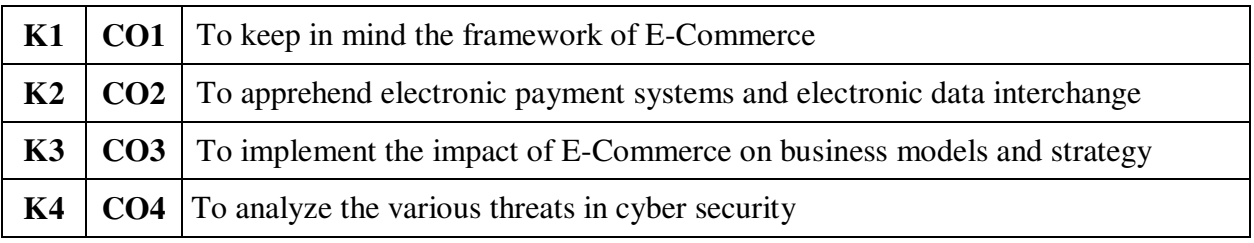

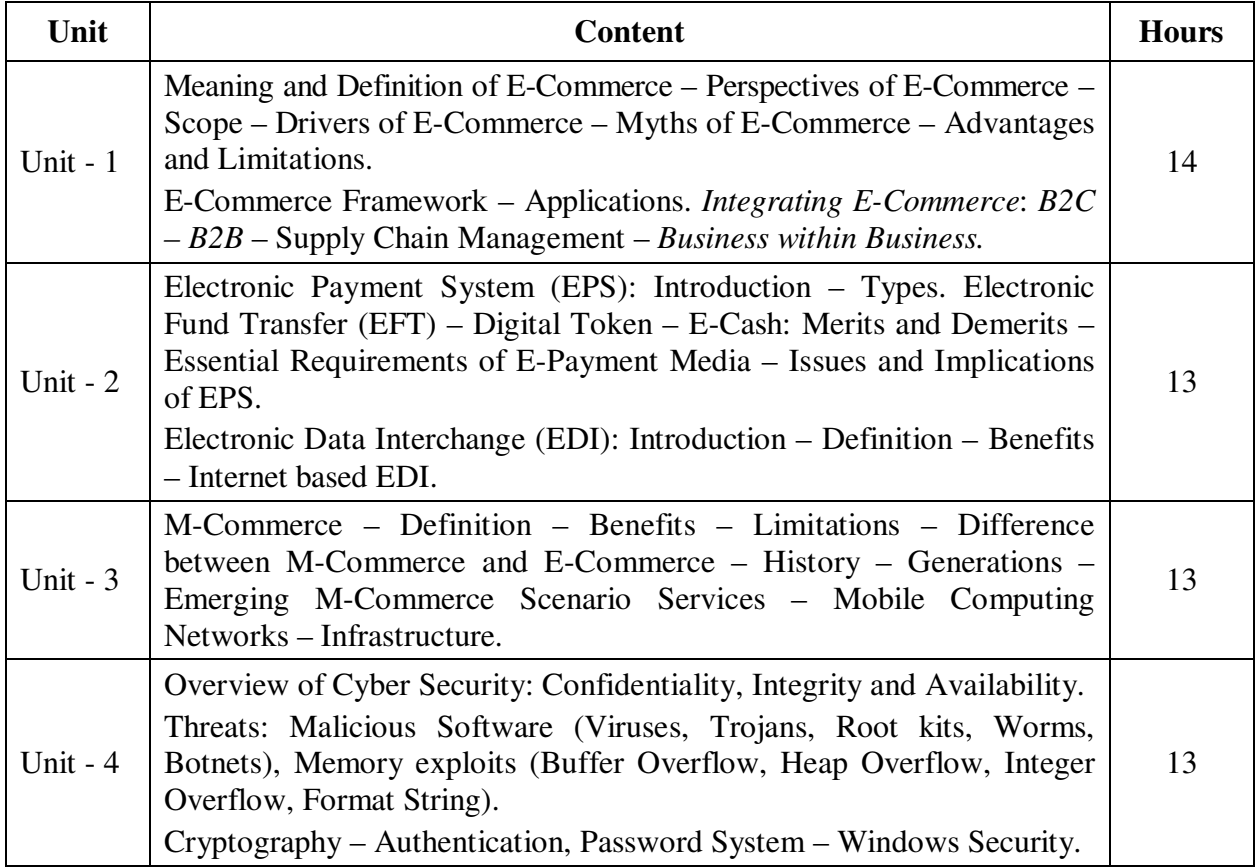

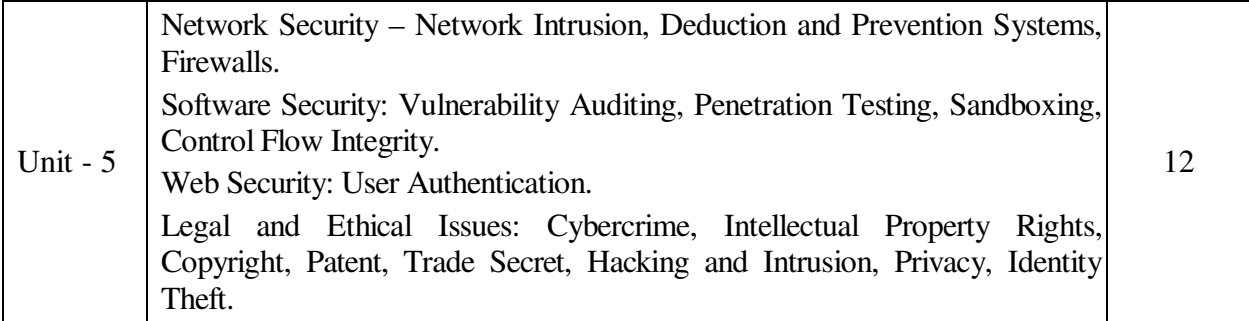

**Note:** For Cyber Security, the Study Material will be available in our College Journal Website: www.ngmc.org.in in the form a e-book)

\* *Italicized* texts are for self-study.

### **Teaching Methods**

Power point Presentations, Group discussions, Seminar and Assignment

### **Book for Study**

1. Pandey, U.S., Rahul Srivastava and Sairabh Shukla (2007), *E-Commerce and its Applications*, 1<sup>st</sup> Edition, New Delhi: S. Chand and Company Limited.

### **Books for Reference**

- 1. Kamalesh N. Agarwala, Amitlal Beeksha Agarwala (2005), *Business on the Net An introduction to the 'What's' and 'Hows' of E-Commerce*, New Delhi: Macmillan India Limited.
- 2. Jibitesh Mishra (2011), *E-Commerce*, 1<sup>st</sup> Edition, New Delhi: Macmillan Publishers India Limited
- 3. Kamlesh K. Bajaj, Debjani Nan (2011), *E-Commerce The Cutting Edge of Business*, 2nd Edition –  $10<sup>th</sup>$  Reprint, New Delhi: Tata McGraw Hill Education Private Limited.
- 4. Chwan-Hwa (John) Wu, J. David Irwin (2016), *Computer Networks & Cyber Security*, CRC Press

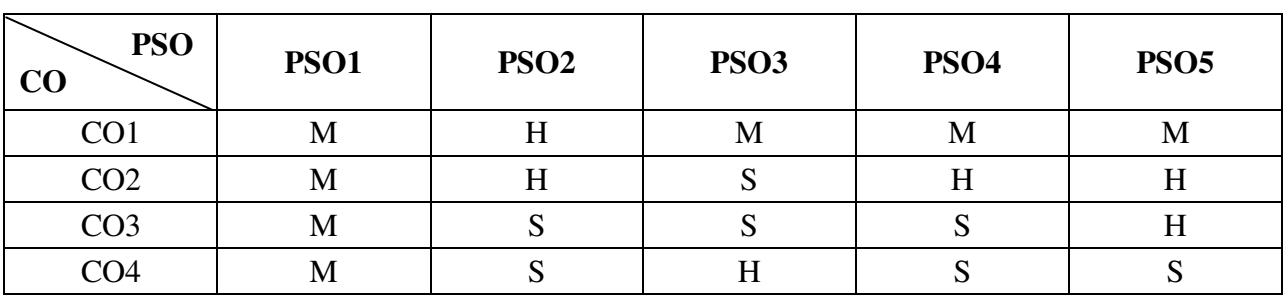

#### **Mapping**

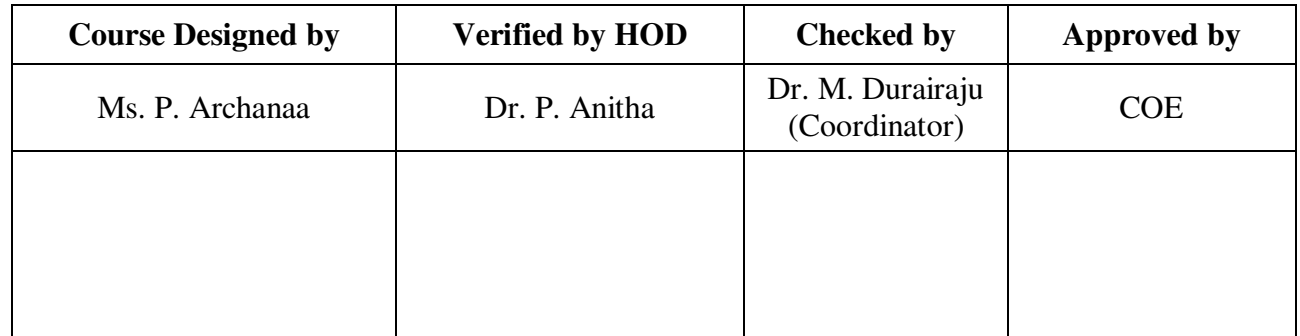

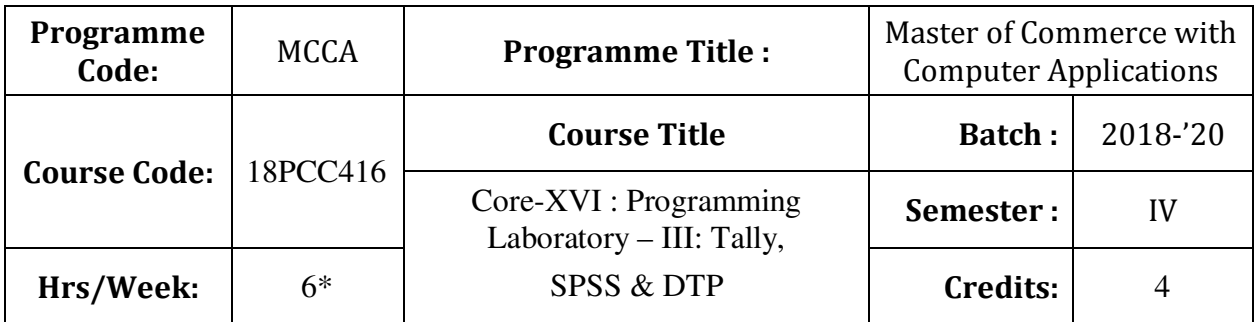

To provide knowledge on fundamentals of e-commerce and importance of cyber security

# **Course Outcomes (CO)**

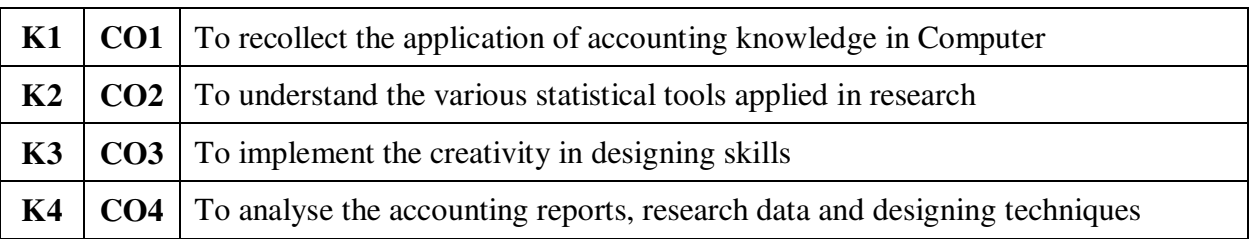

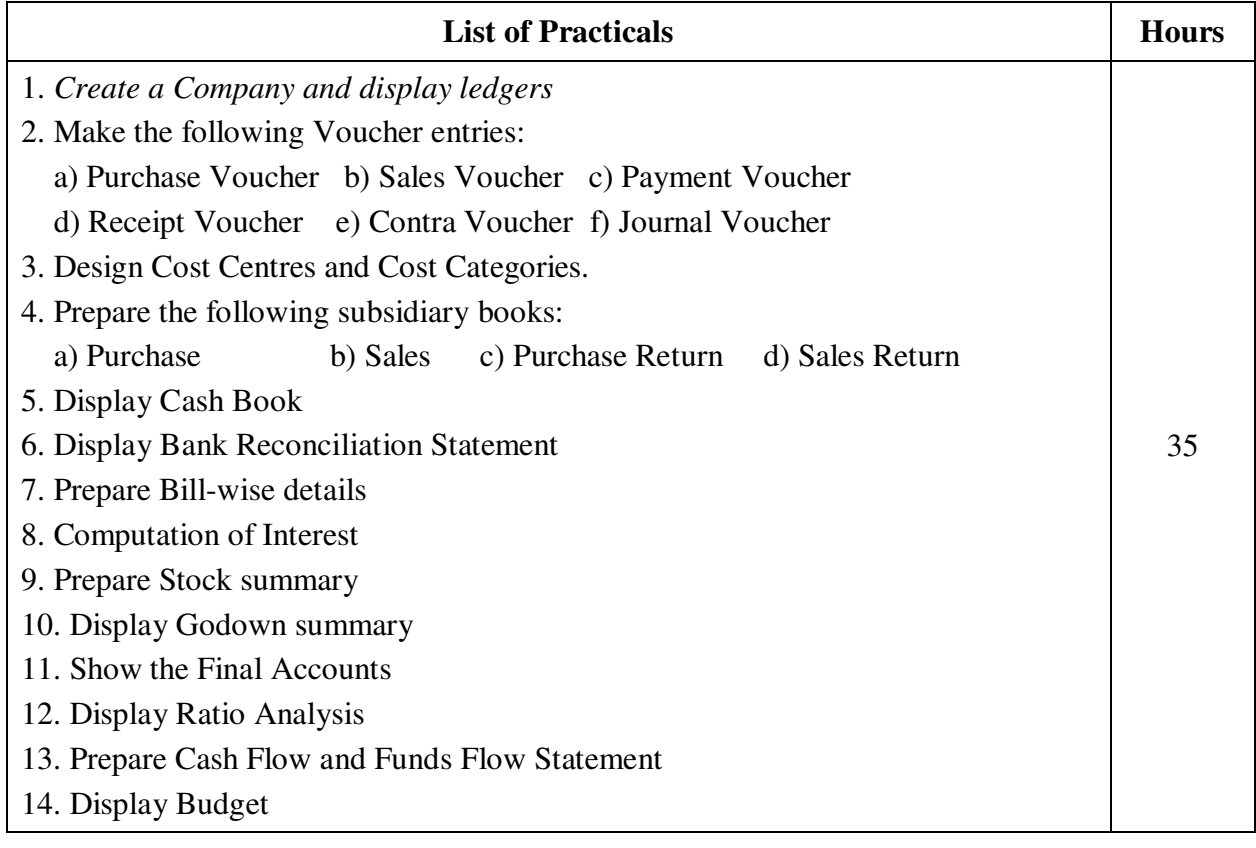

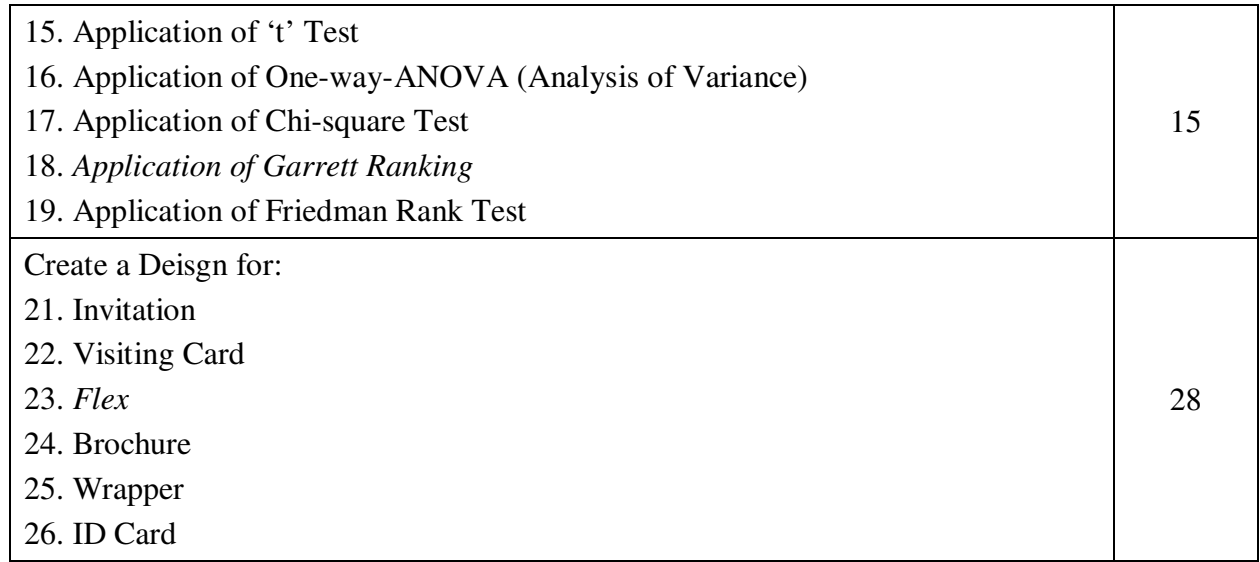

**Note:** \* It includes Theory Class – 1 Hour (Total Theory Hours: 13)

Power point Presentations, Experience Discussion and Activity

## **Mapping**

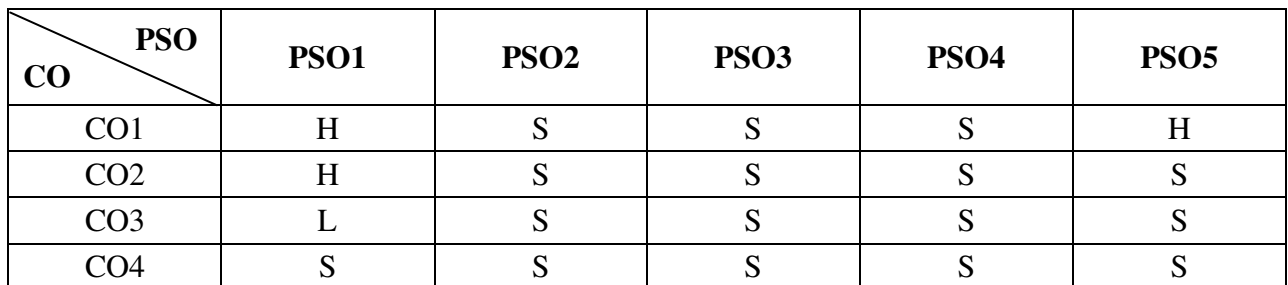

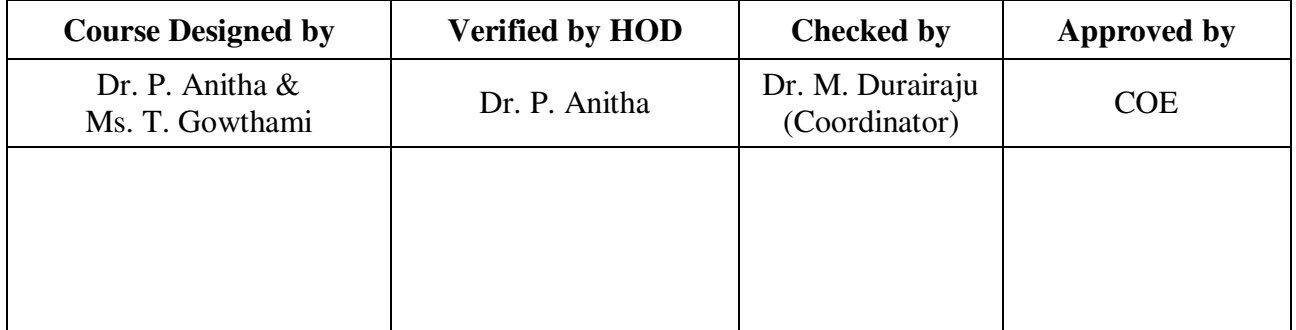

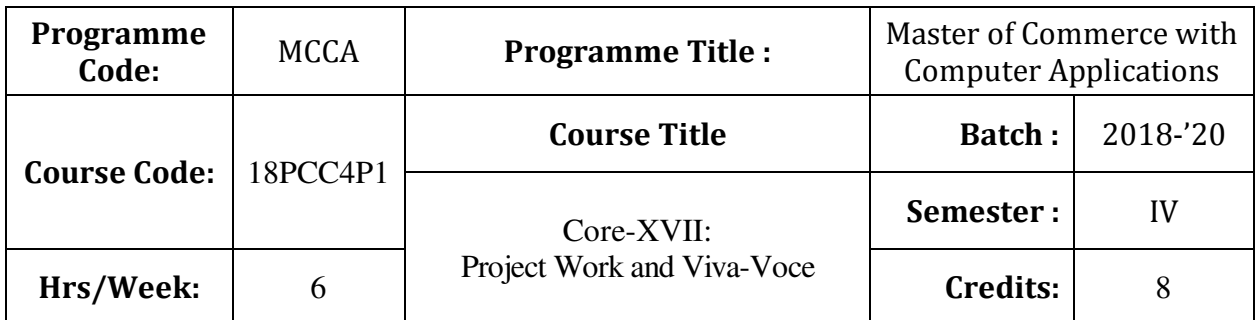

To enrich the students' knowledge in computer arena with commerce background

### **Course Outcomes (CO)**

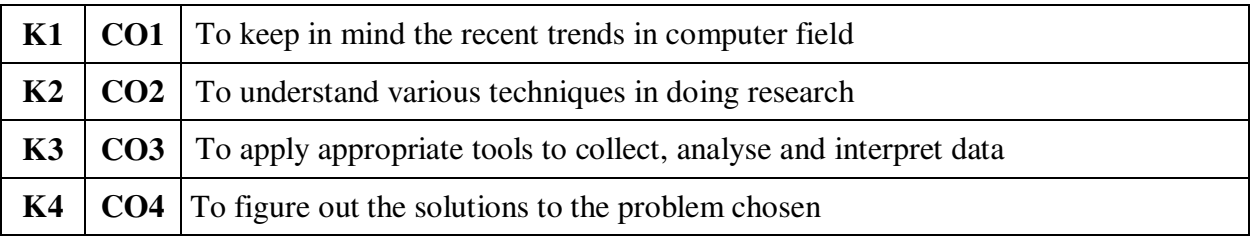

### **Instructions**

- Individual Project
- Project topic can be related to applications of computer in business
- Student Evaluation: Internal and External Examiner
- Distribution of Marks (ESE):

Project  $-160$ 

Viva-voce Examination – 40

### **Method of Doing Research**

Power point Presentations, Experience Discussion, Brain storming, Activity, Case study

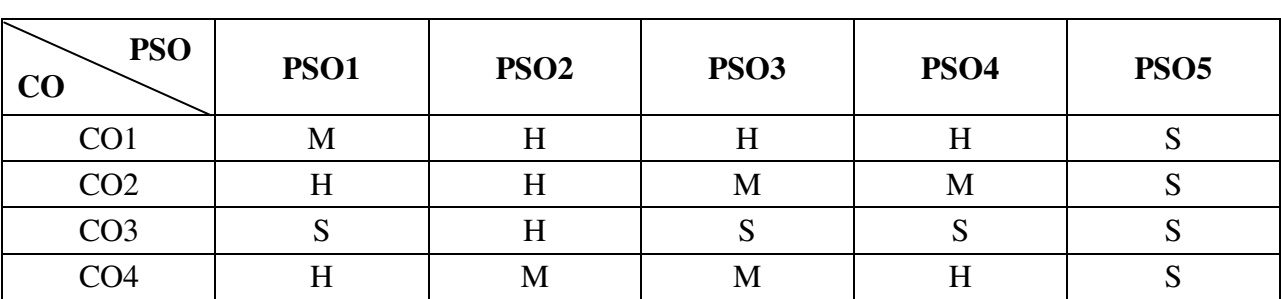

**Mapping** 

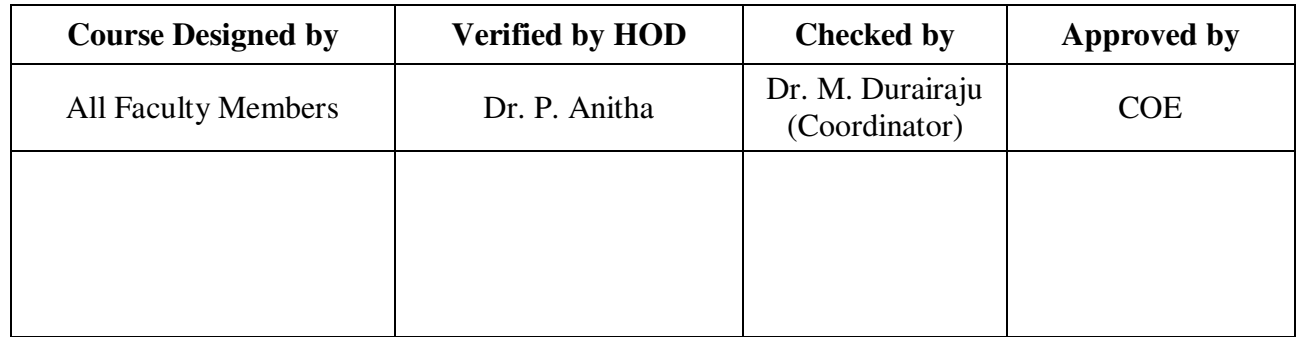